# HTTP Can Do That?!

A collection of bad ideas

by Sumana Harihareswara

@brainwane

Changeset Consulting

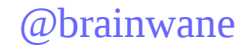

### **HTTP**

Hypertext Transfer Protocol

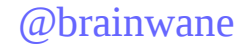

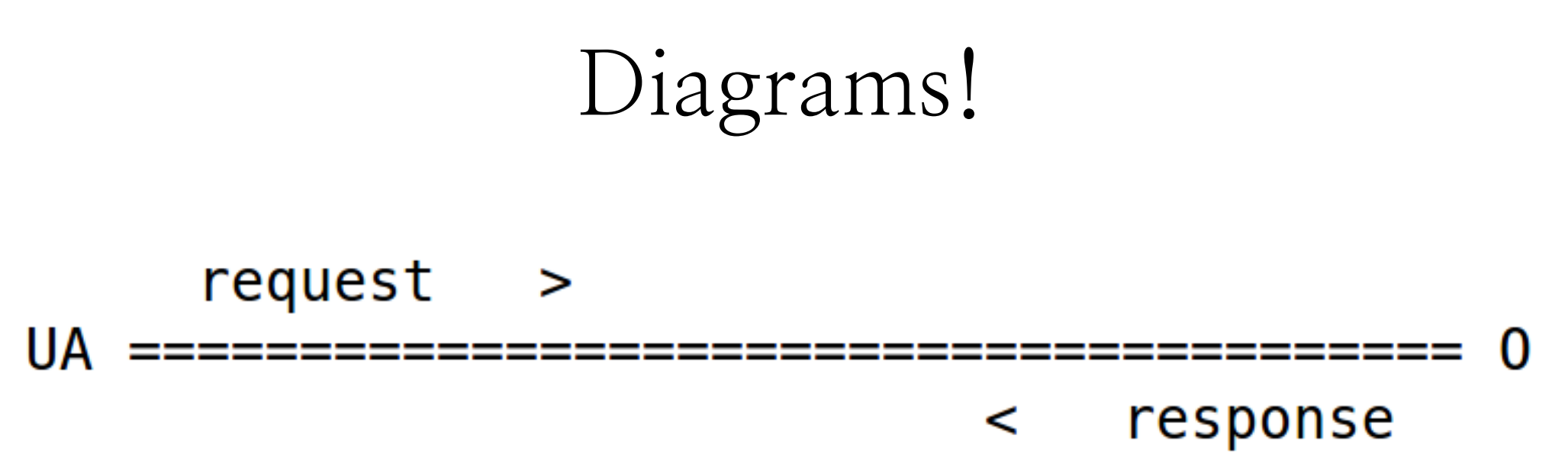

– Internet Engineering Task Force (IETF) RFC 7230 Hypertext Transfer Protocol (HTTP/1.1): Message Syntax and Routing

## HTTP: crash course

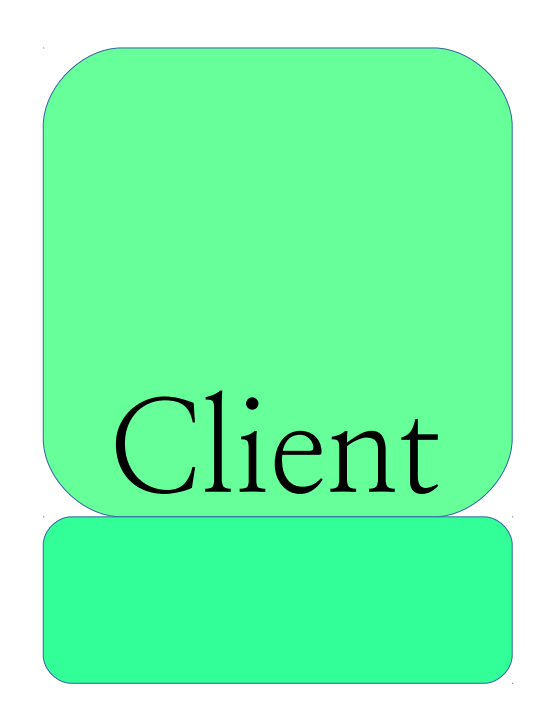

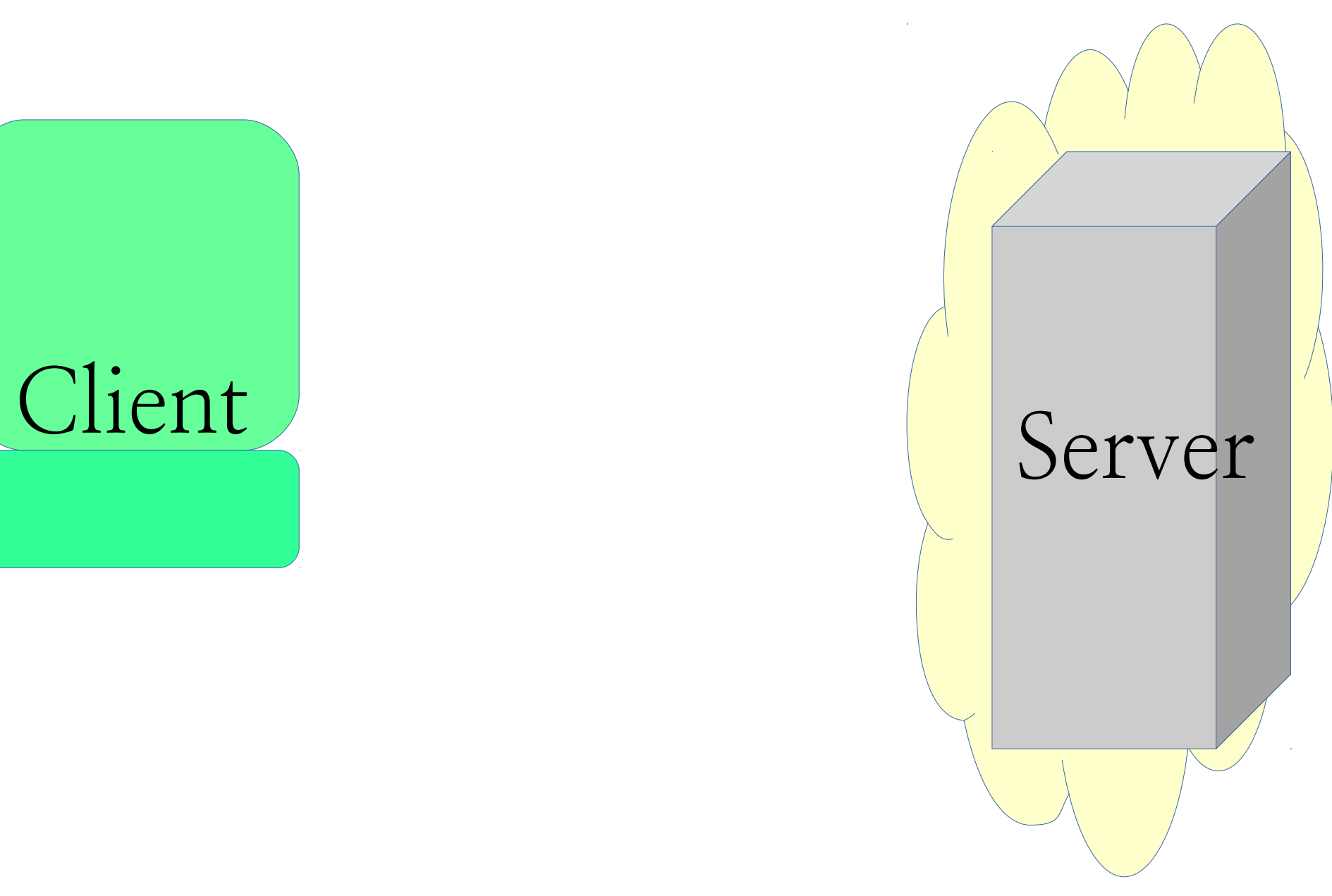

### HTTP: crash course

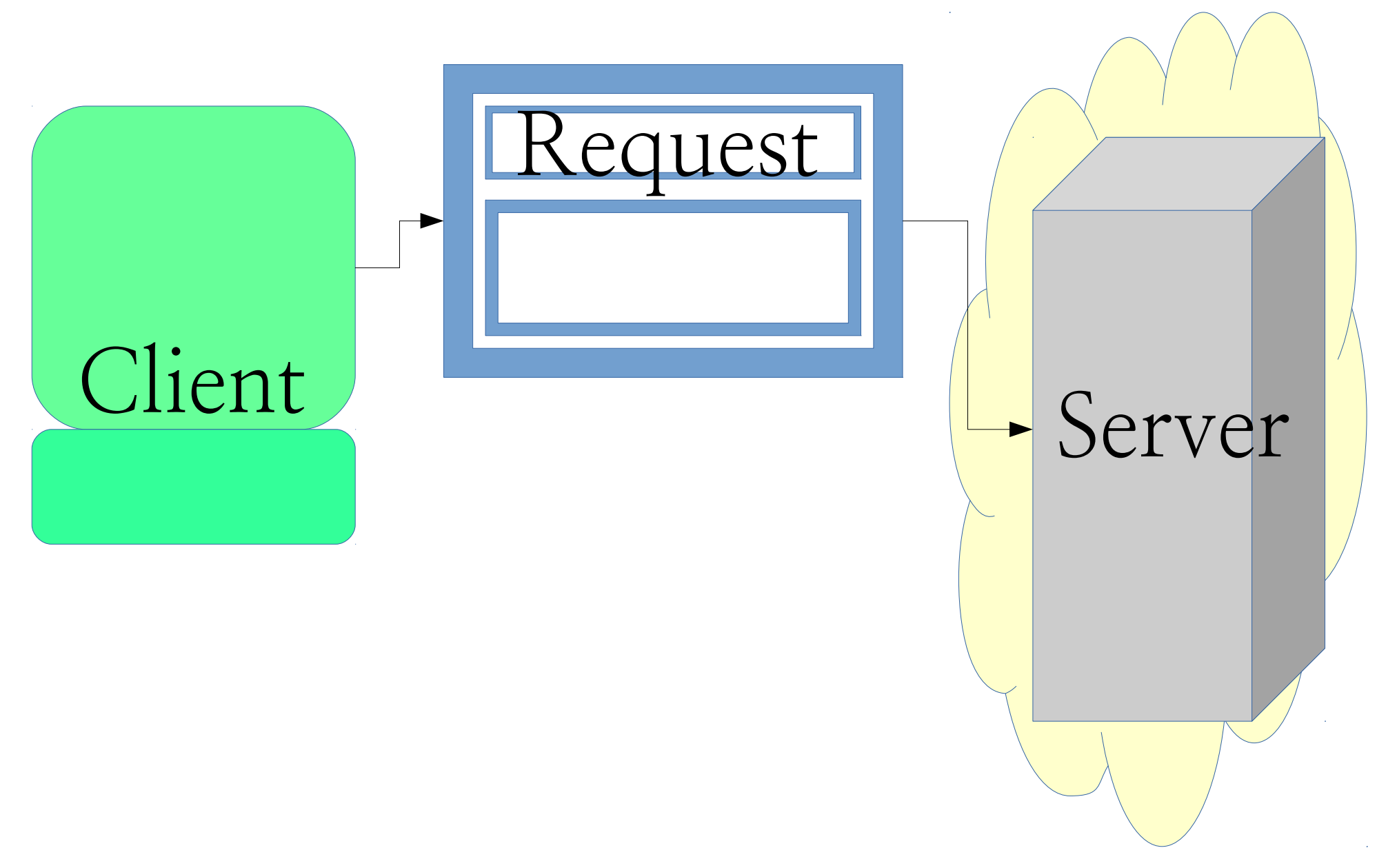

### HTTP: crash course

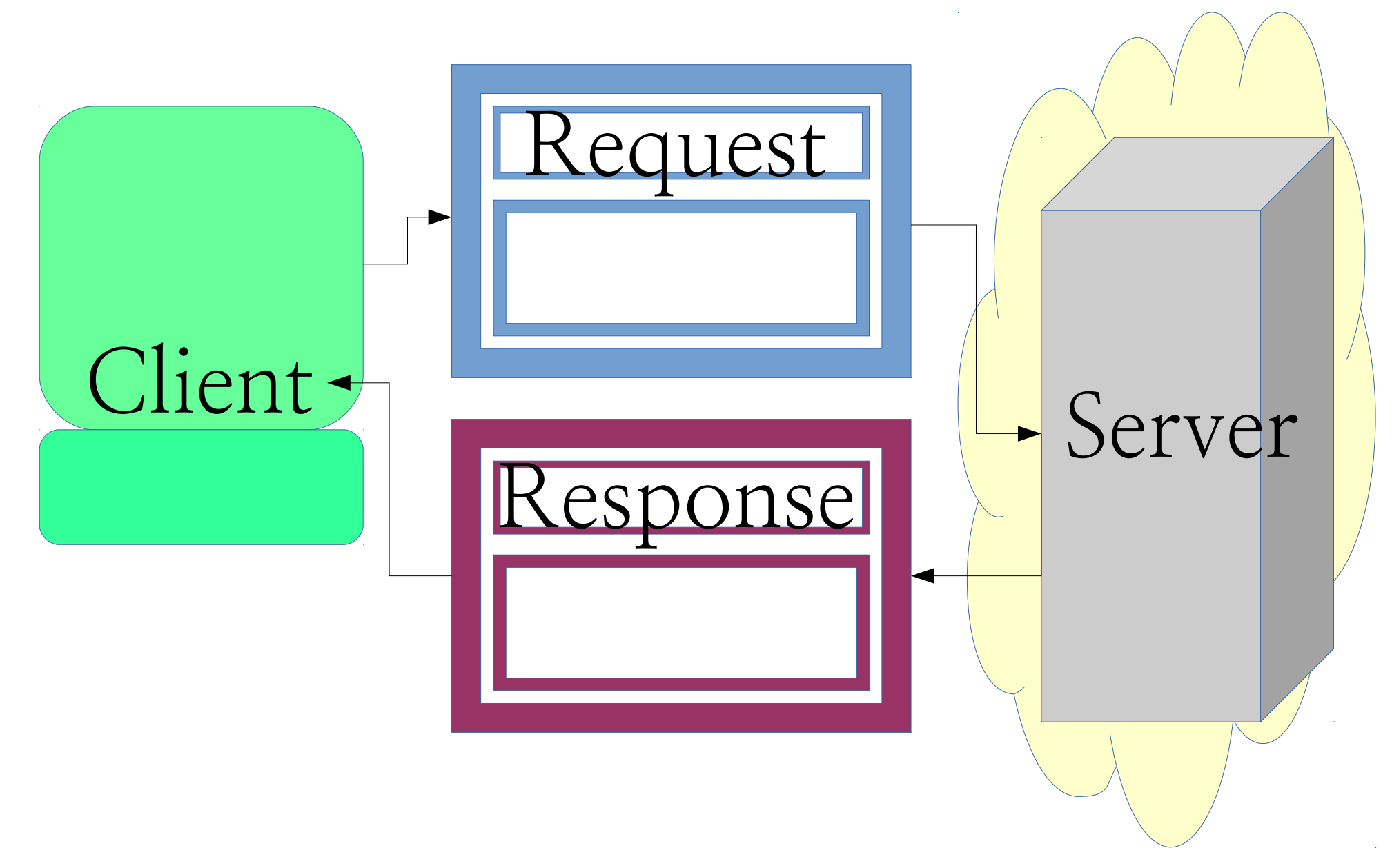

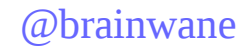

# An HTTP Message (Request or Response)

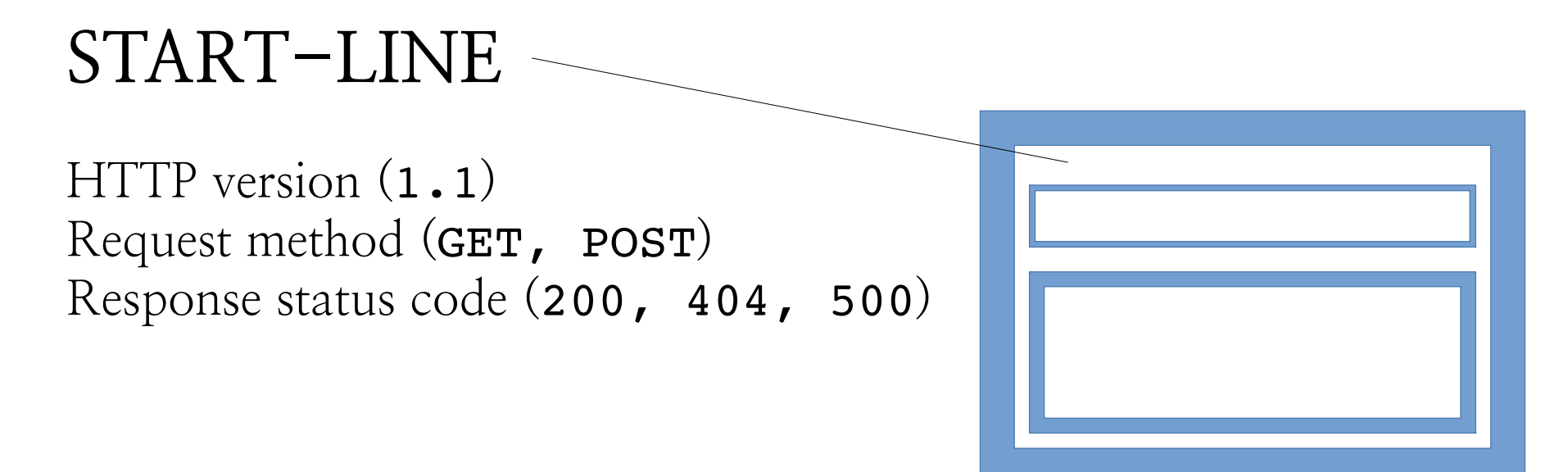

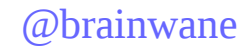

# An HTTP Message (Request or Response)

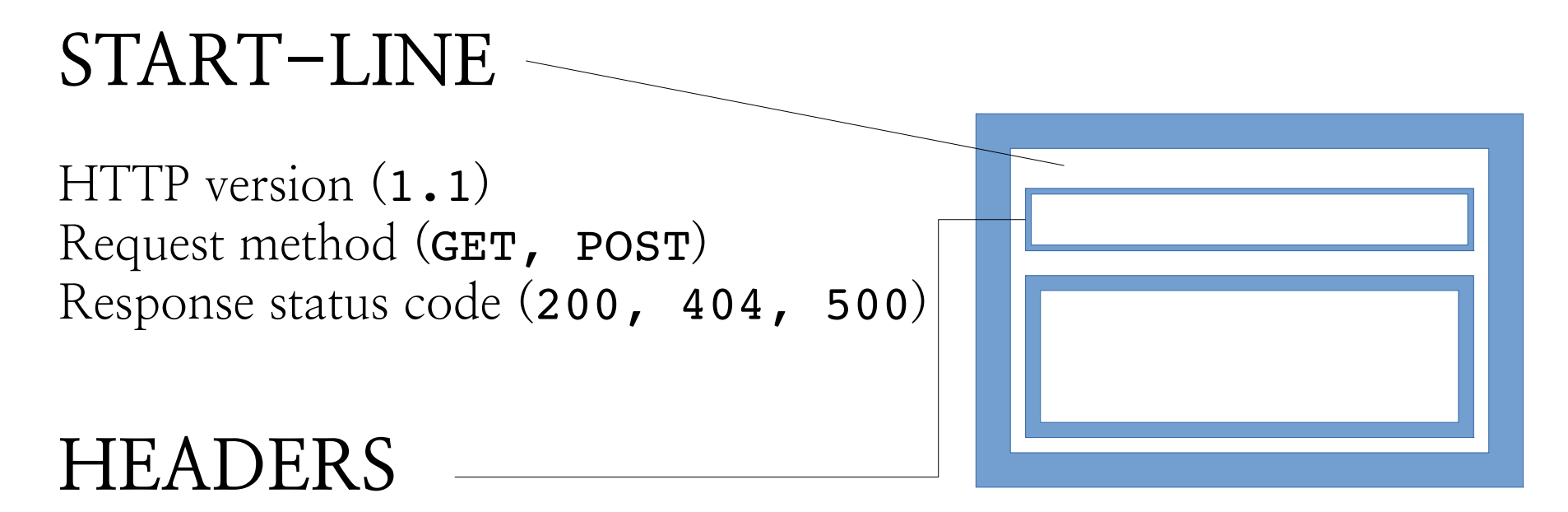

Content-Type Content-Length

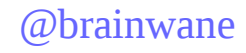

# An HTTP Message (Request or Response)

### START-LINE HTTP version  $(1.1)$

Request method (GET, POST) Response status code (200, 404, 500)

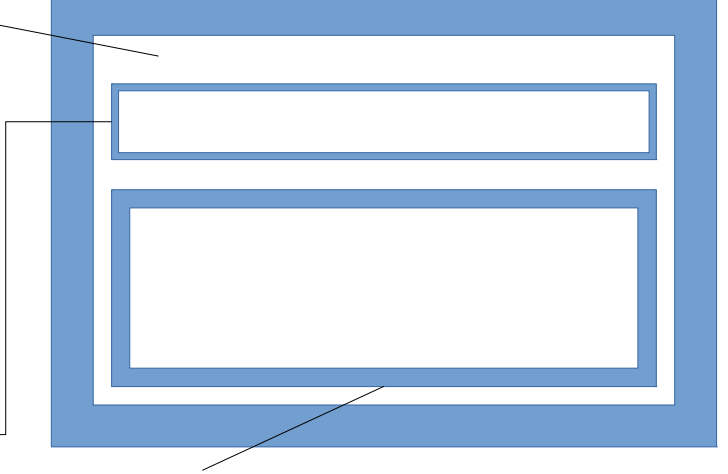

#### **HEADERS**

Content-Type Content-Length

### **BO**

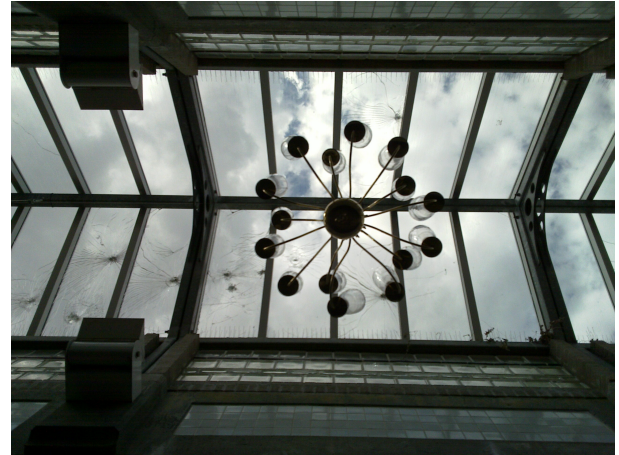

# Example Request

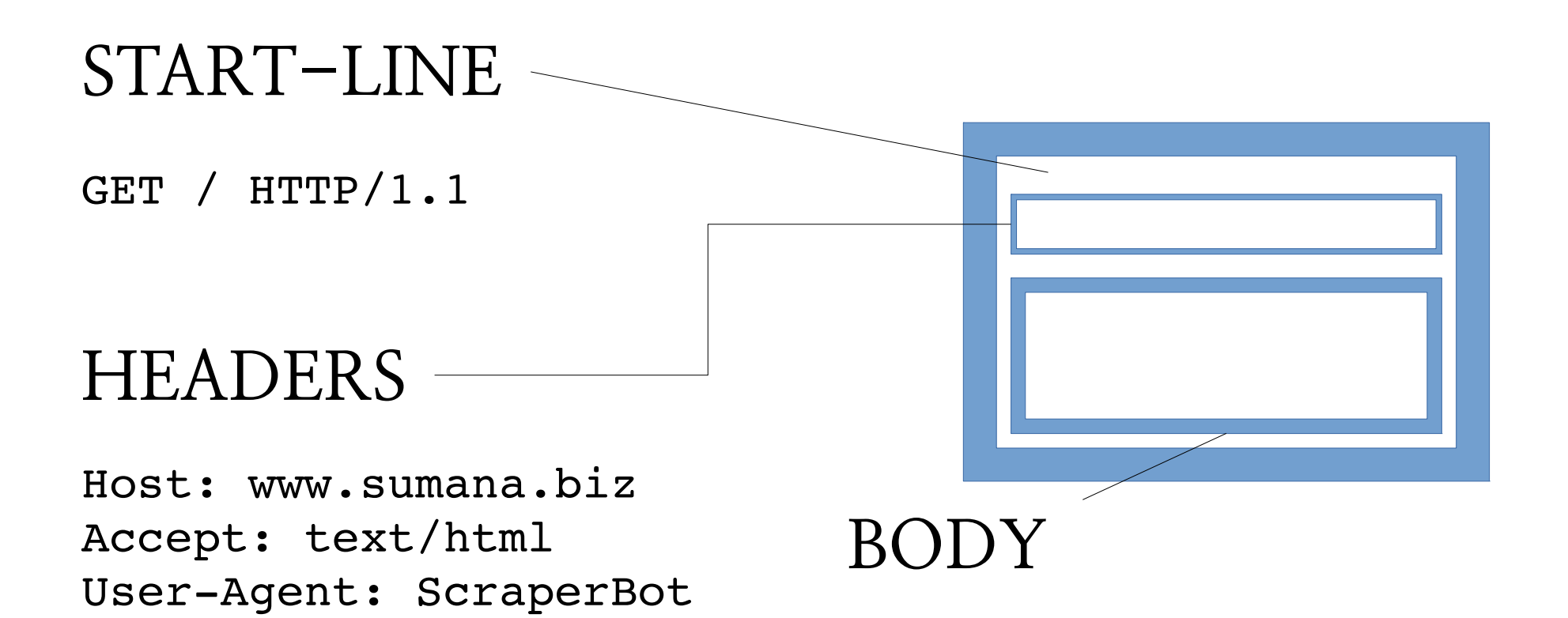

# Example Response

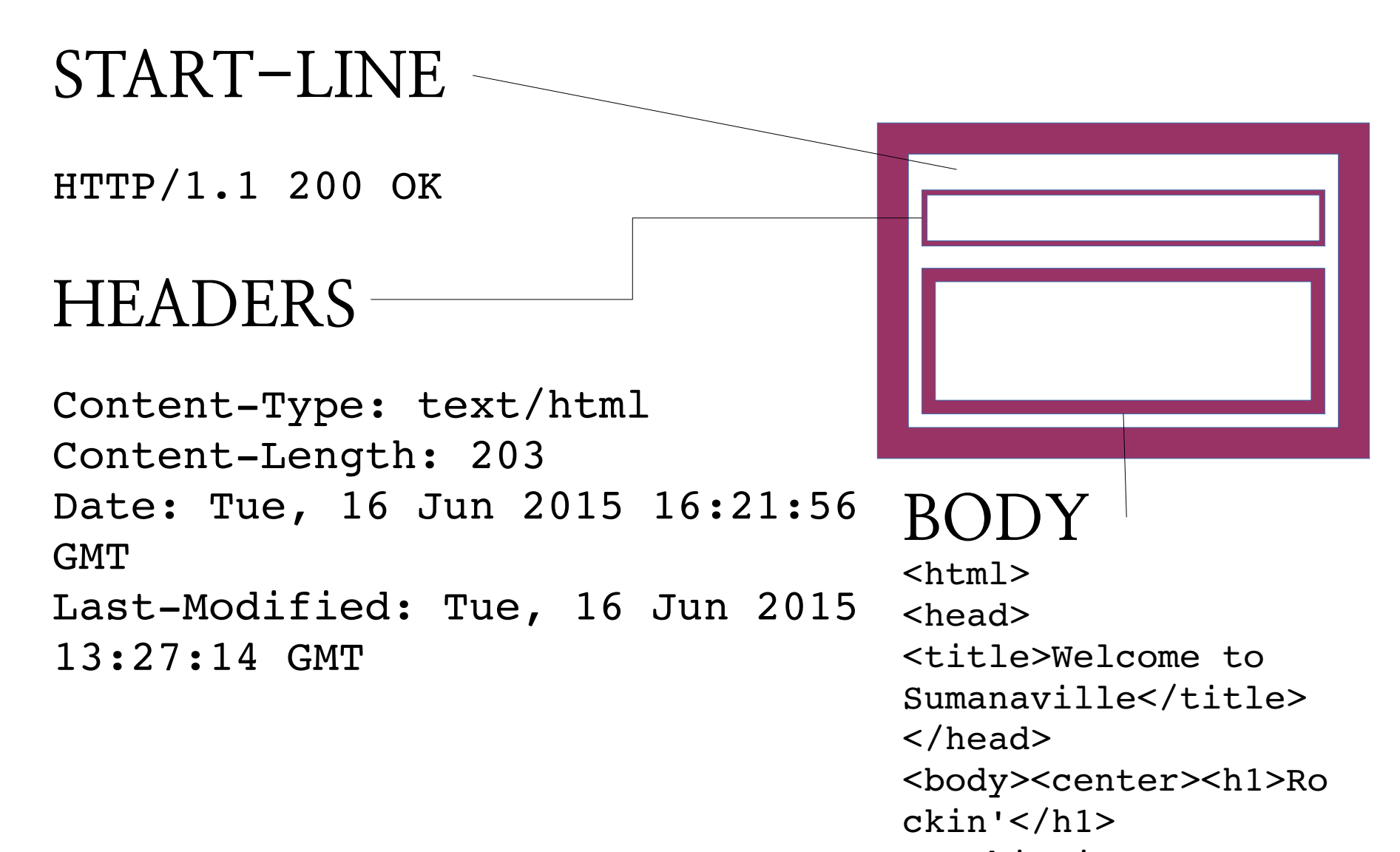

<p>This is a pretty rockin' cito. I'm

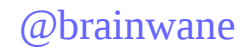

## Methods

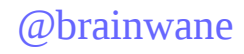

# Popular request methods ("verbs")

● GET

gimme

● POST

here you go

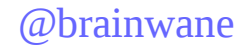

# First bad idea: POST but not GET

class APIHTTPRequestHandler(BaseHTTPServer.BaseHTTPRequestHandler):

def do POST(self):

more: https://gitlab.com/http-can-do-that/secureapi

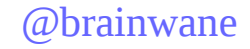

# POST but not GET: use cases

#### letters to Santa Claus

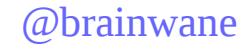

# POST but not GET: use cases

#### employee suggestion box

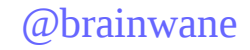

# POST but not GET: use cases

#### extremely moderated blog comments

### (a logistical note)

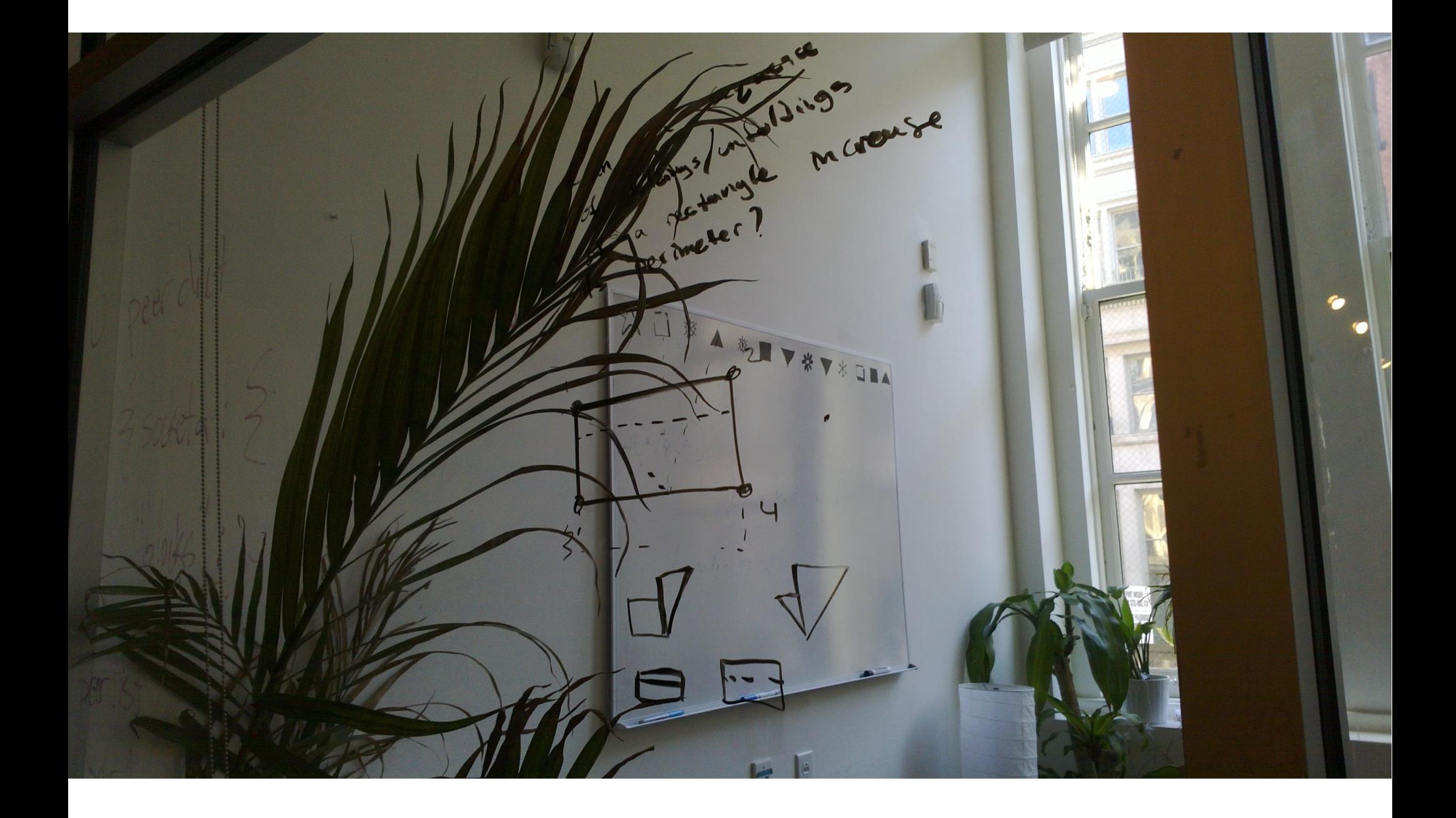

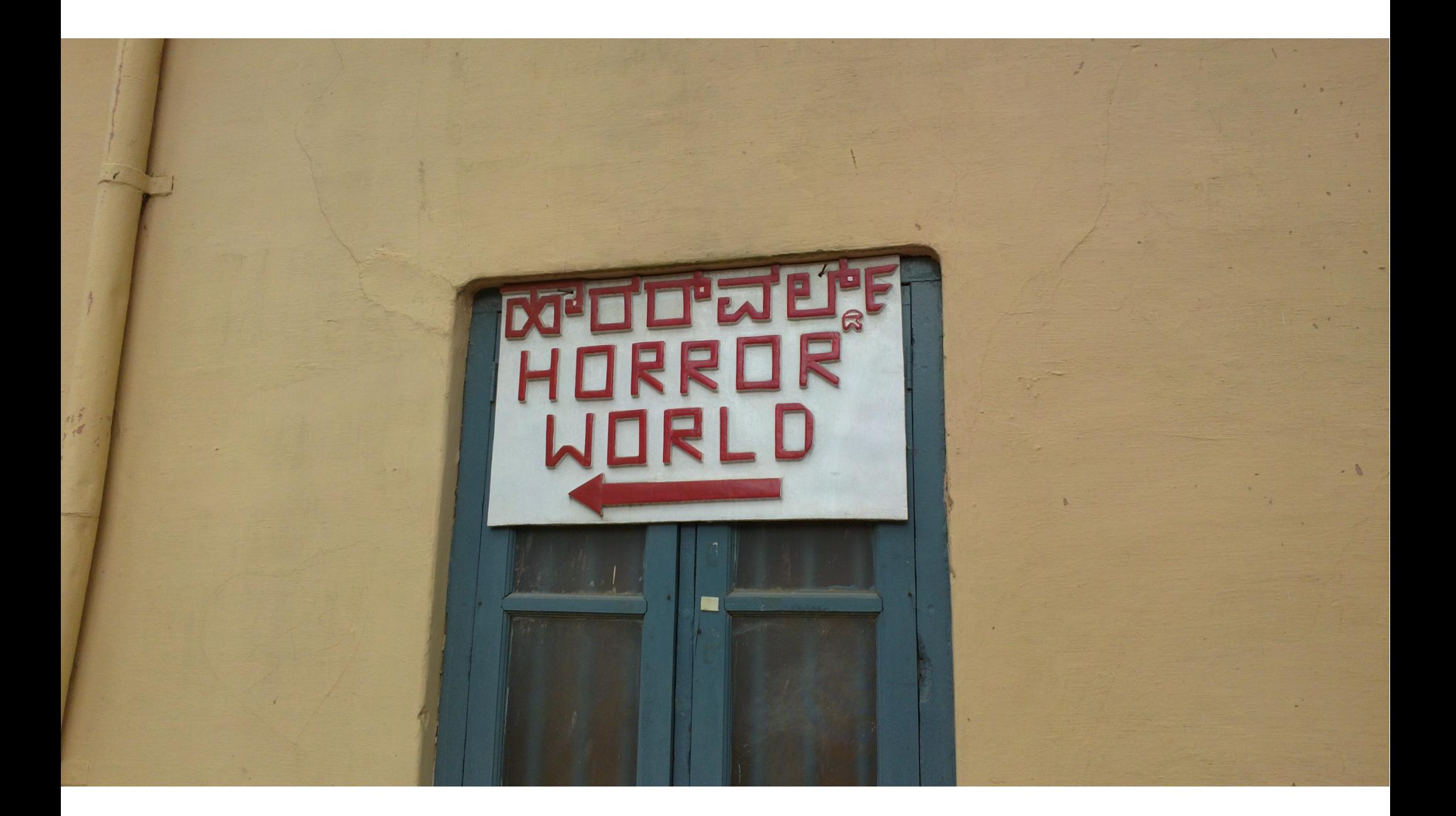

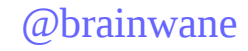

## Bad Idea Scale

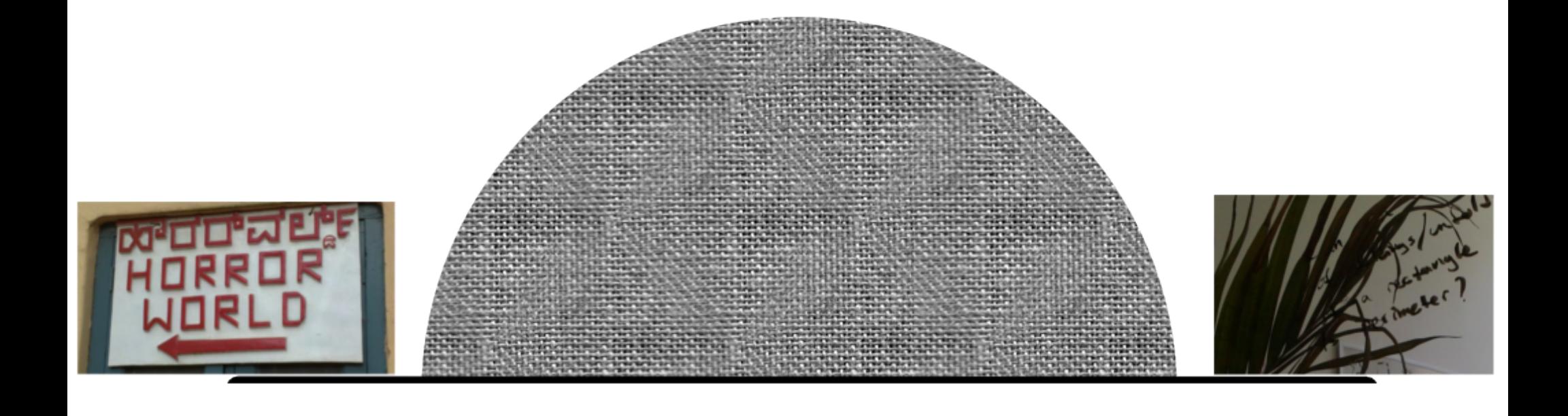

# Giving client no way to GET – bad idea

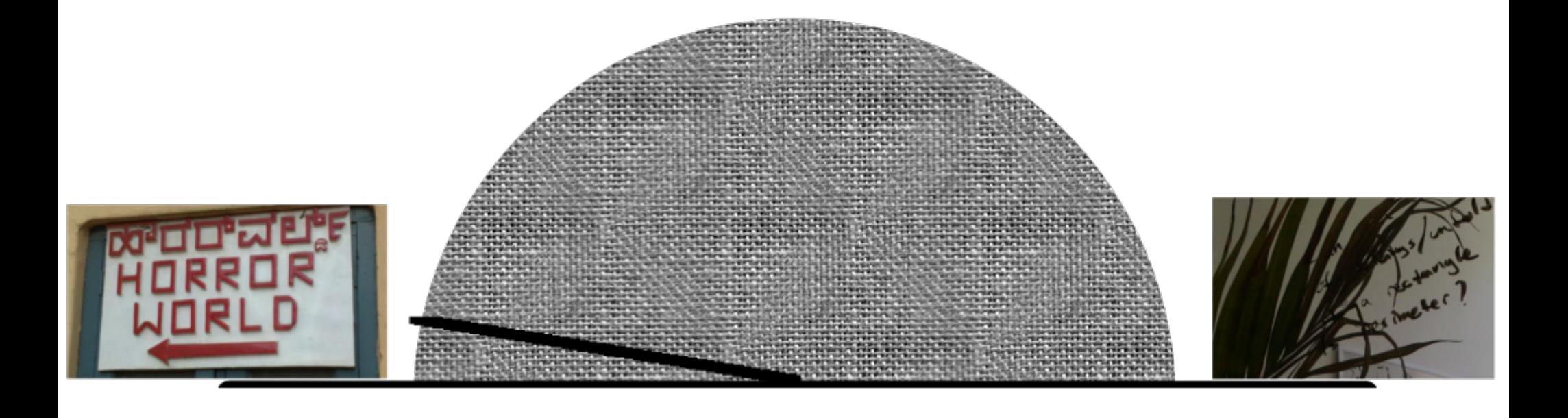

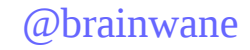

## Remember "CRUD"?

Create Read

Update Delete

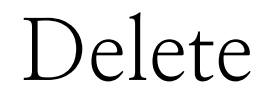

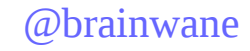

### Remember "CRUD"? Create POST Read GET Delete POST Update POST

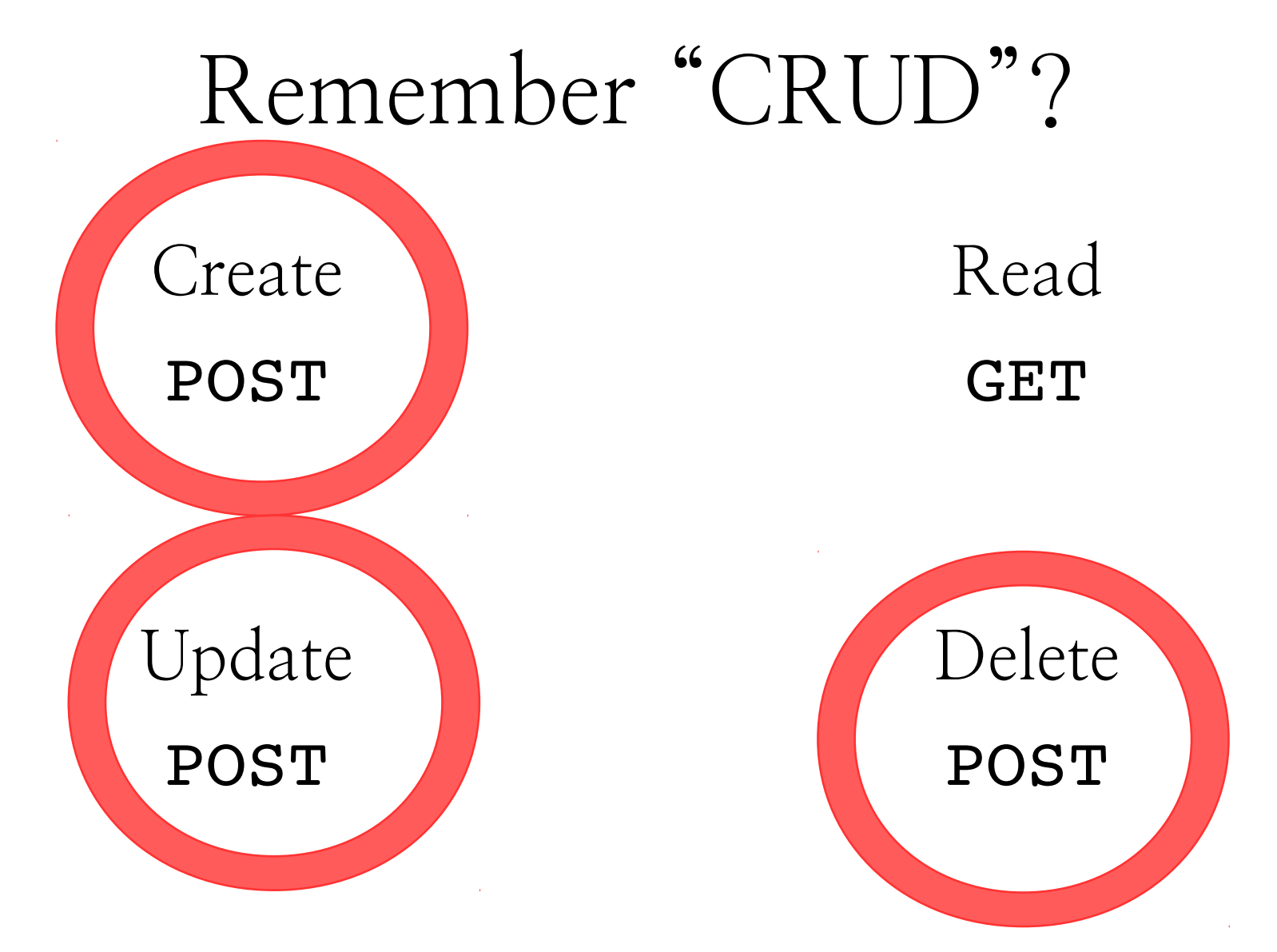

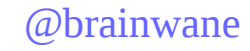

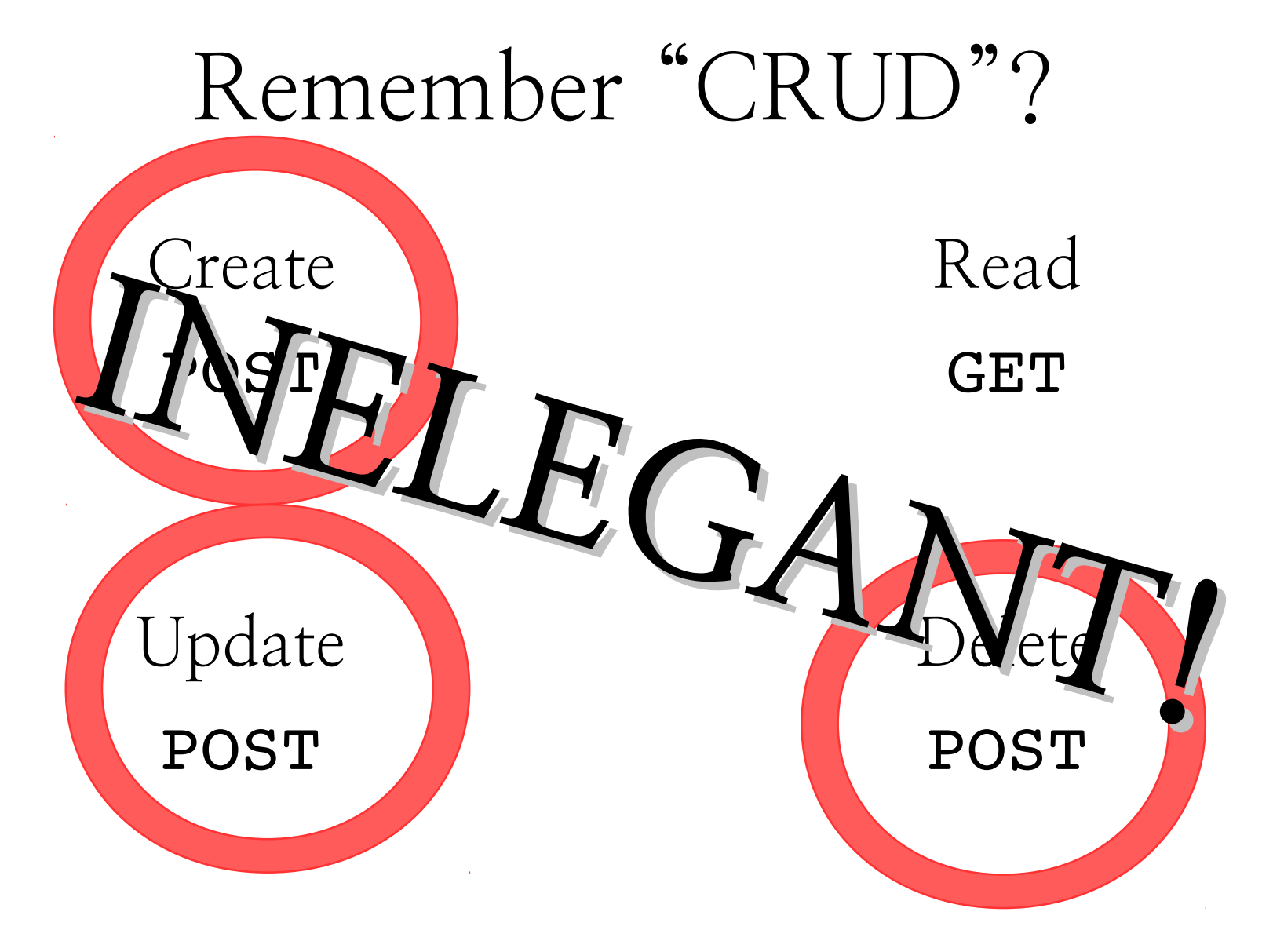

# Underappreciated methods

#### DELETE

delete a resource!

# Implementing DELETE

sumanah@perspective ~/test/http \$ python serverwdelete.py serving at port 8000

# Implementing DELETE

sumanah@perspective  $\sim$ /test/http \$ python serverwdelete.py serving at port 8000

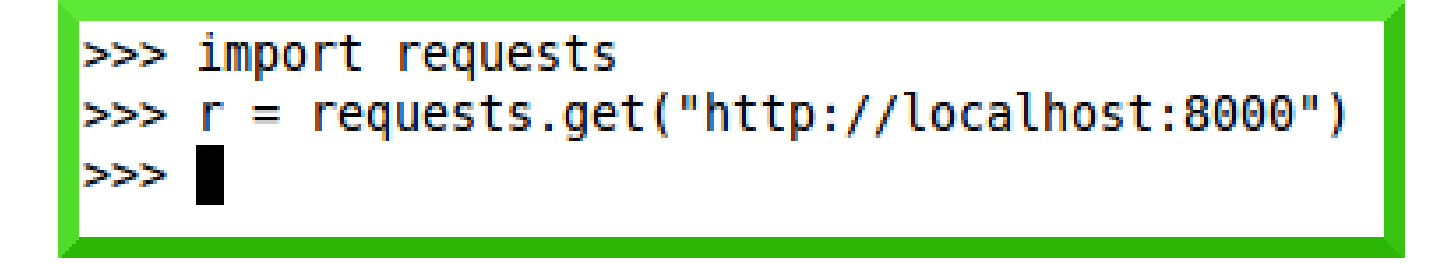

```
@brainwane
```
sumanah@perspective  $\sim$ /test/http \$ python serverwdelete.py serving at port 8000

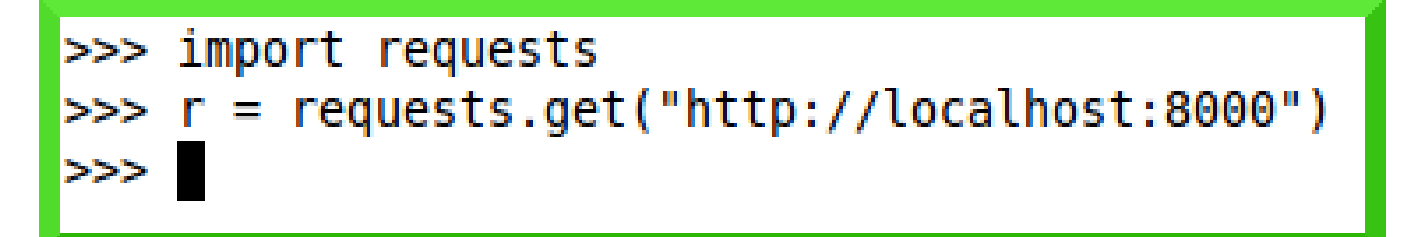

sumanah@perspective  $\sim$ /test/http \$ python serverwdelete.py serving at port 8000 127.0.0.1 - - [18/Jun/2015 19:53:49] "GET / HTTP/1.1" 200 -

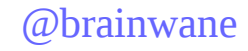

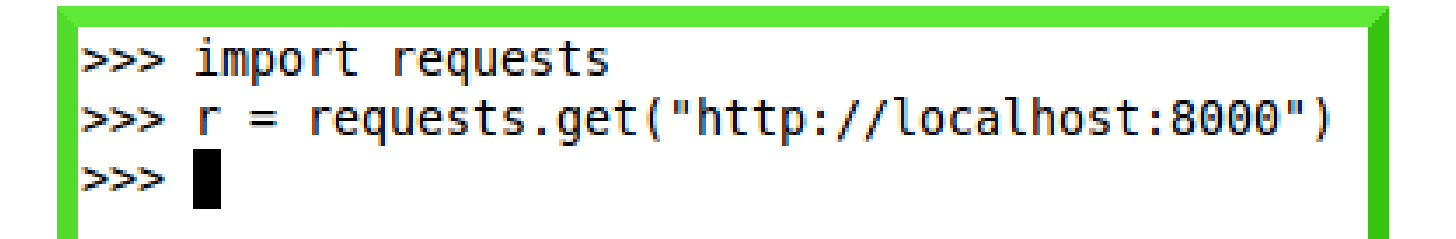

```
sumanah@perspective ~/test/http $ python serverwdelete.py
serving at port 8000
127.0.0.1 - - [18/Jun/2015 19:53:49] "GET / HTTP/1.1" 200 -
```

```
@brainwane
```
class APIHTTPRequestHandler(BaseHTTPServer.BaseHTTPRequestHandler):

```
def do DELETE(self):
    def delete file(name):
        self.send response(204)
        os.remove(name)
        self.end headers()
    if self.path == '/:
        self.send_response(403)
        self.end headers()
    elif self.path == '/FileToDelete.txt':
        delete file("FileToDelete.txt")
    else:
        self.send_response(404)
        self.end headers()
```
# Implementing DELETE

sumanah@perspective ~/test/http \$ date && ls FileToDelete\* Thu Jun 18 19:55:49 EDT 2015 FileToDelete.txt

# Implementing DELETE

sumanah@perspective ~/test/http \$ date && ls FileToDelete\* Thu Jun 18 19:55:49 EDT 2015 FileToDelete.txt

>>> d = requests.delete("http://localhost:8000/FileToDelete.txt")

# Implementing DELETE

sumanah@perspective ~/test/http \$ date && ls FileToDelete\* Thu Jun 18 19:55:49 EDT 2015 FileToDelete.txt

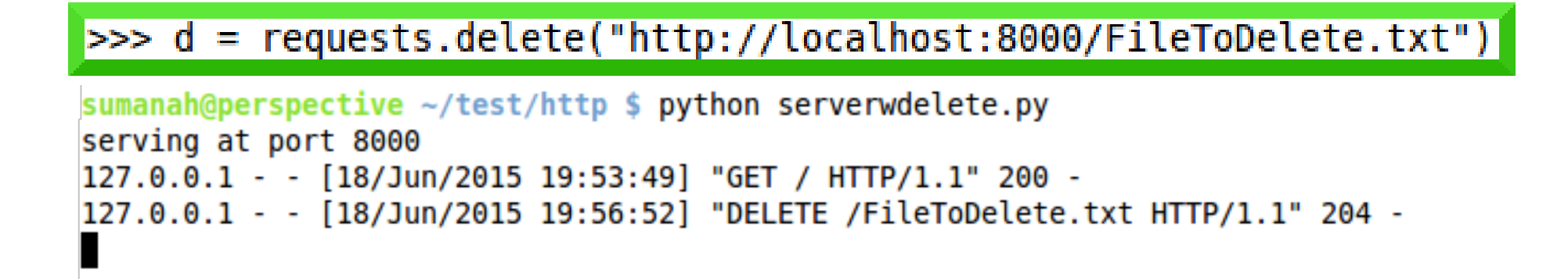

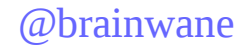

sumanah@perspective ~/test/http \$ date && ls FileToDelete\* Thu Jun 18 19:55:49 EDT 2015 FileToDelete.txt sumanah@perspective ~/test/http \$ date && ls FileToDelete\* Thu Jun 18 19:56:54 EDT 2015 ls: cannot access FileToDelete\*: No such file or directory sumanah@perspective ~/test/http \$
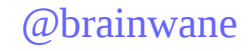

# Implementing DELETE

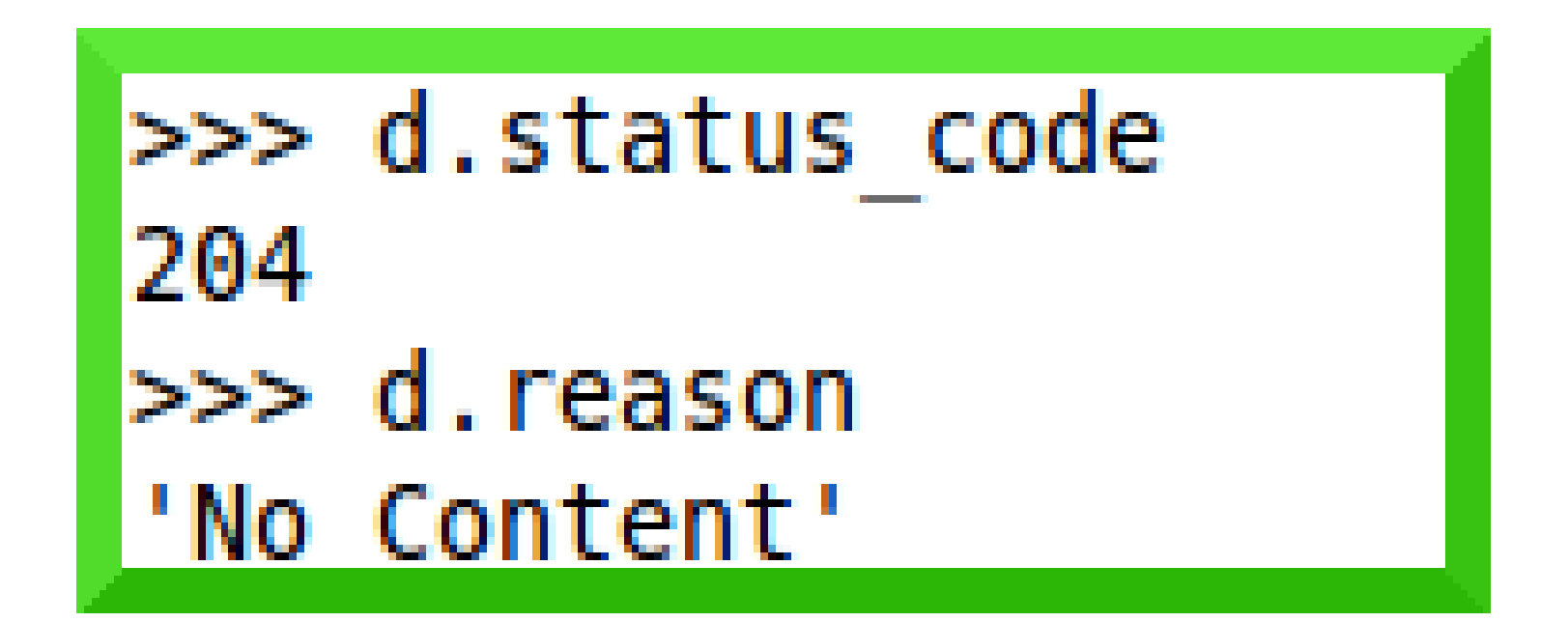

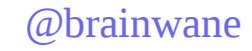

# DELETE – good idea?

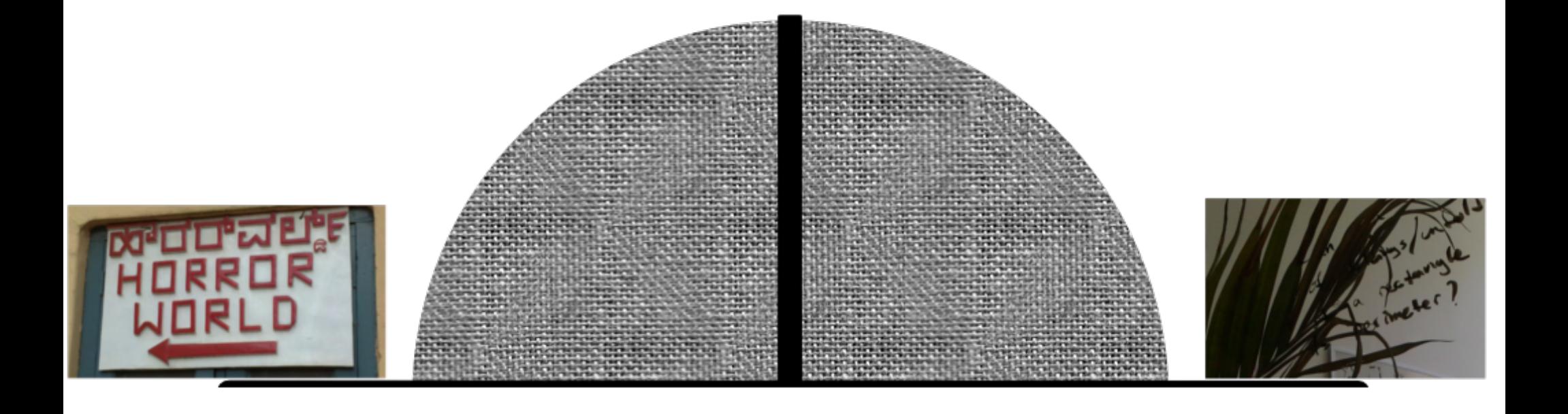

# Underappreciated methods

#### PUT

"here you go"

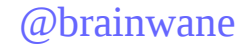

### Wait

### I thought POST meant "here you go"

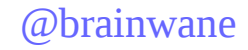

# So what is POST, anyway?

### The standard says it means: "Above our pay grade; take this to the boss"

#### a.k.a. Overloaded POST

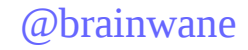

# So what is POST, anyway?

### Often, we use it for: "Create a new item in this set"

#### a.k.a. POST-to-append

#### @brainwane

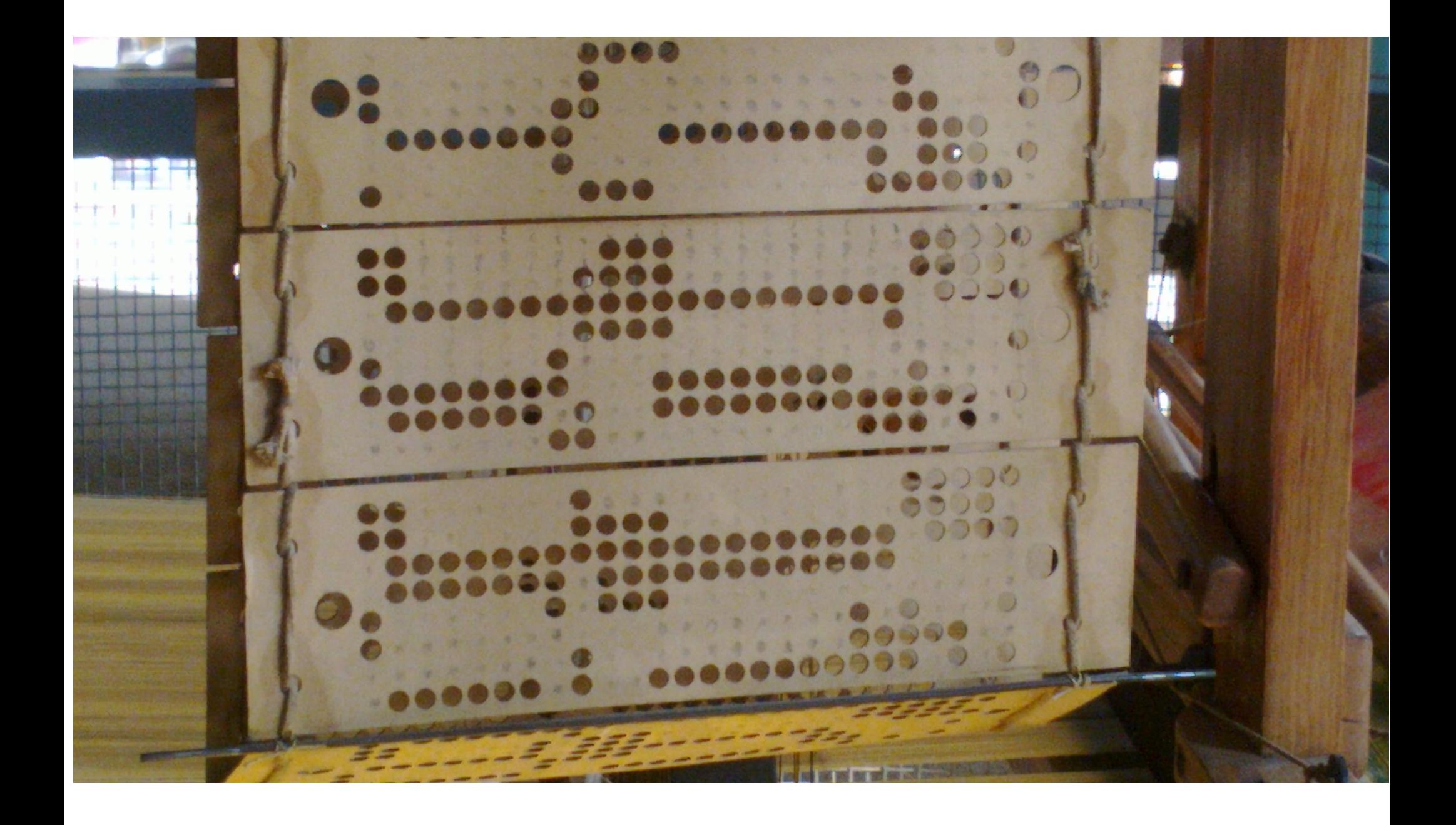

### PUT vs. POST

PUT /cards/5 Body:

Means:

#### "Put this picture at /cards/5 ."

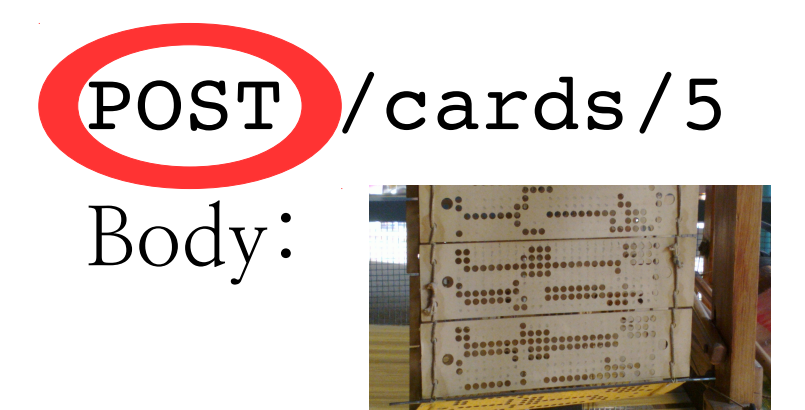

#### Means:

"Tell the webapp that this picture applies to /cards/5 somehow – figure it out."

#### @brainwane

# "CRUD" & HTTP verbs

Create PUT Read GET

Update PUT

Delete DELETE

#### @brainwane

# $PUT - good idea?$

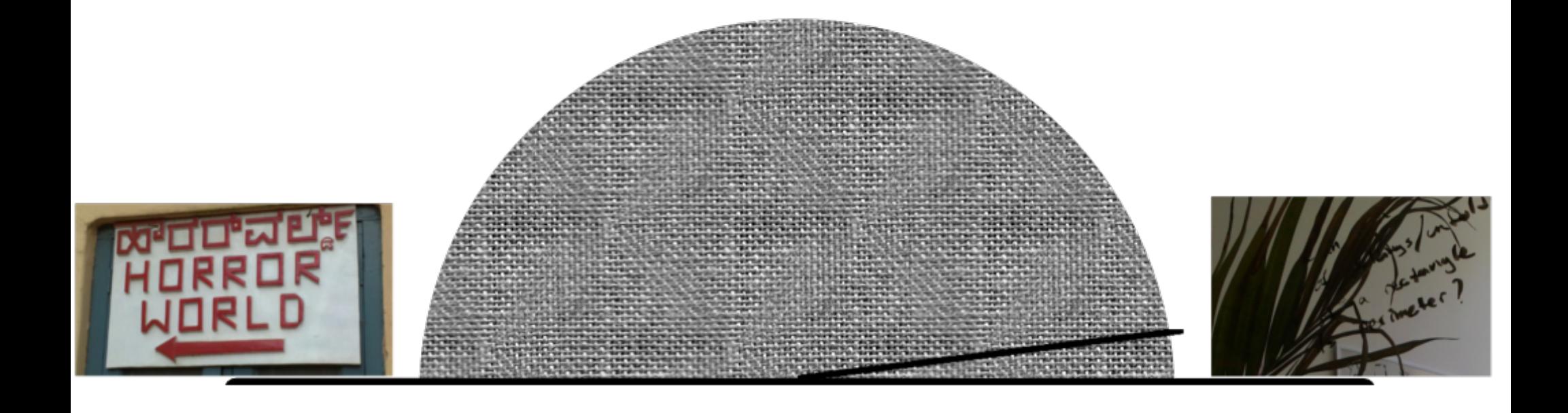

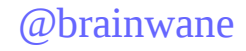

### More underused methods

● PATCH

update just part of this document/resource

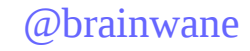

## PATCH - good idea?

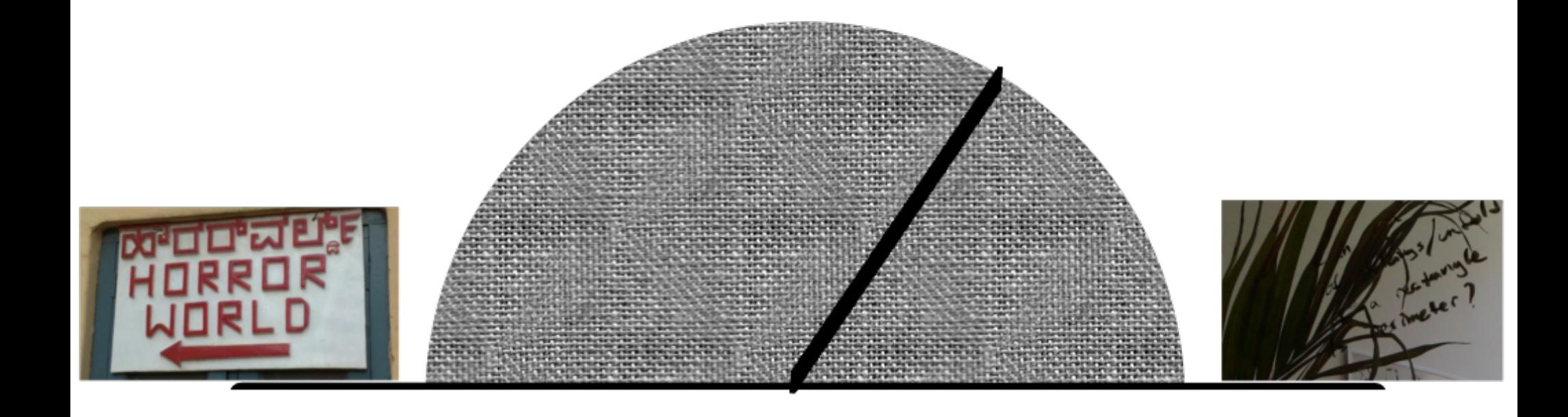

### More underused methods

● PATCH

update just part of this document/resource

### **OPTIONS**

ask what verbs the client's allowed to use (for a specific path, or server-wide)

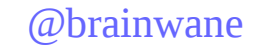

# OPTIONS - good idea?

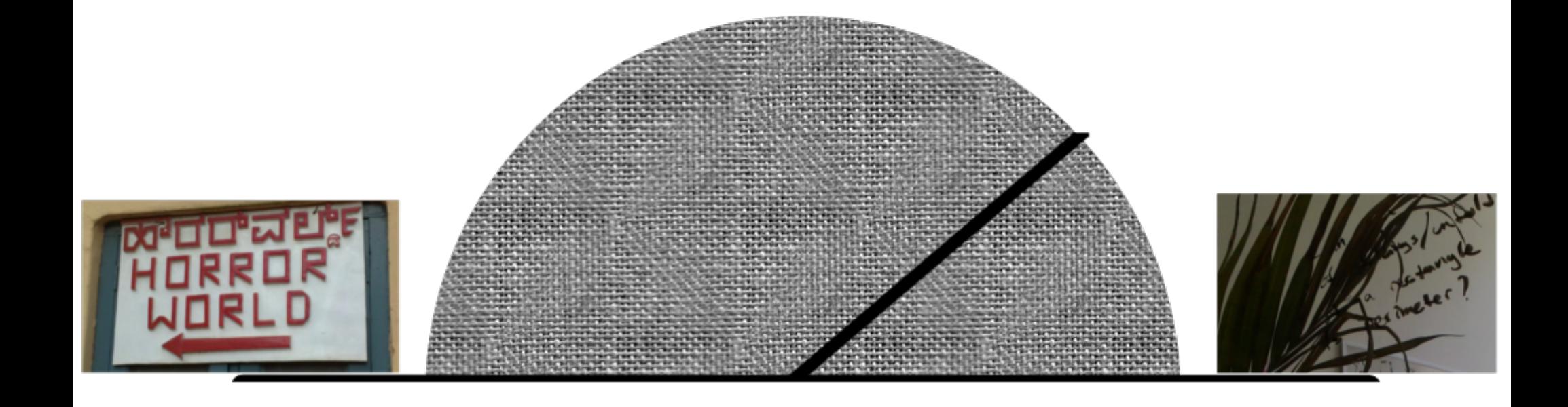

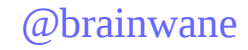

## A super-cool method

#### HEAD

#### like GET, but just for metadata

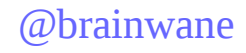

#### GET vs. HEAD

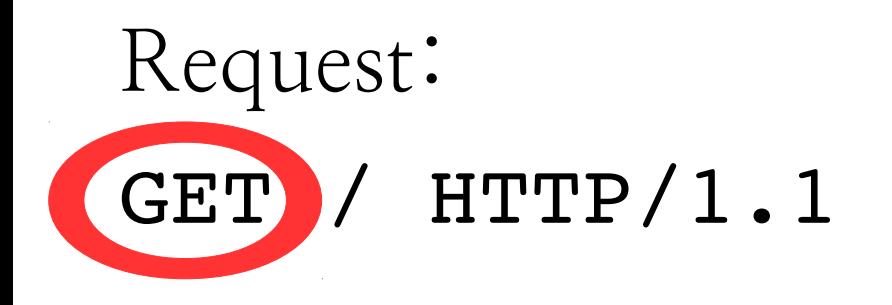

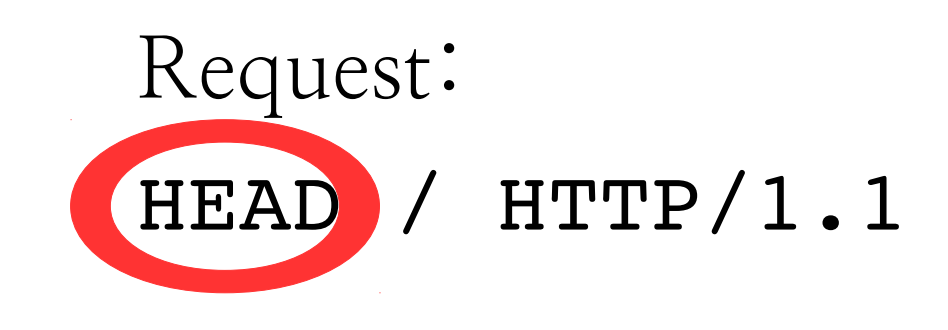

Response:

- Start-line
- Headers
- Body

Response:

- Start-line
- Headers

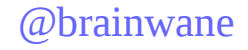

#### HEAD saves time

#### sumanah@perspective  $\sim$ /test/http \$ ipython

### HEAD saves time

#### sumanah@perspective  $\sim$ /test/http \$ ipython

In  $[1]$ : import requests

In [2]: uri = "https://upload.wikimedia.org/wikipedia/commons/3/3c/Lisebergskaninen liseberg goteborg s weden 20100718.jpg"

In  $[3]$ : %timeit rfull = requests.get(uri) 1 loops, best of  $3:1.33$  s per loop

In  $[4]$ : %timeit rhead = requests.head(uri) 1 loops, best of 3: 163 ms per loop

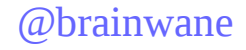

#### HEAD saves time

In  $[3]$ : %timeit rfull = requests.get(uri) 1 loops, best of  $3:1.33$  s per loop

In  $[4]$ : %timeit rhead = requests.head(uri) 1 loops, best of 3: 163 ms per loop

*@brainwane* 

# You don't need the body to check:

Does it exist? Do I have permission to **GET** it? Content-Length Last-Modified Content-Type ETag Retry-After

#### @brainwane

# HEAD - good idea?

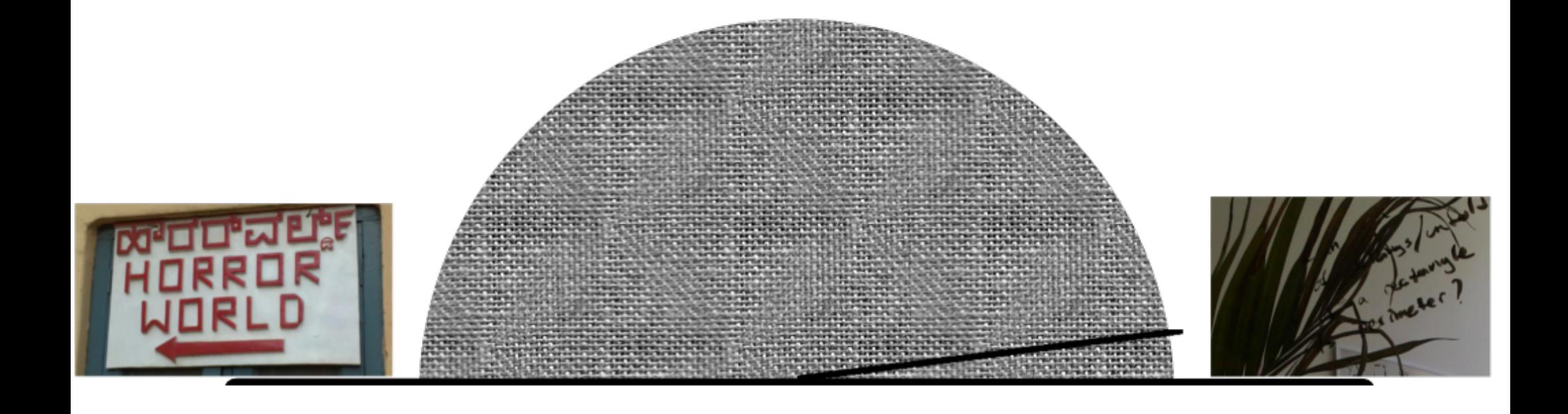

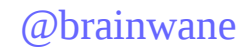

### Headers

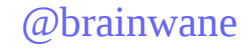

Content-Type Content-Length

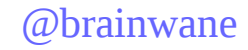

Also known as MIME or Mime

Content-Type Content-Length

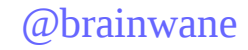

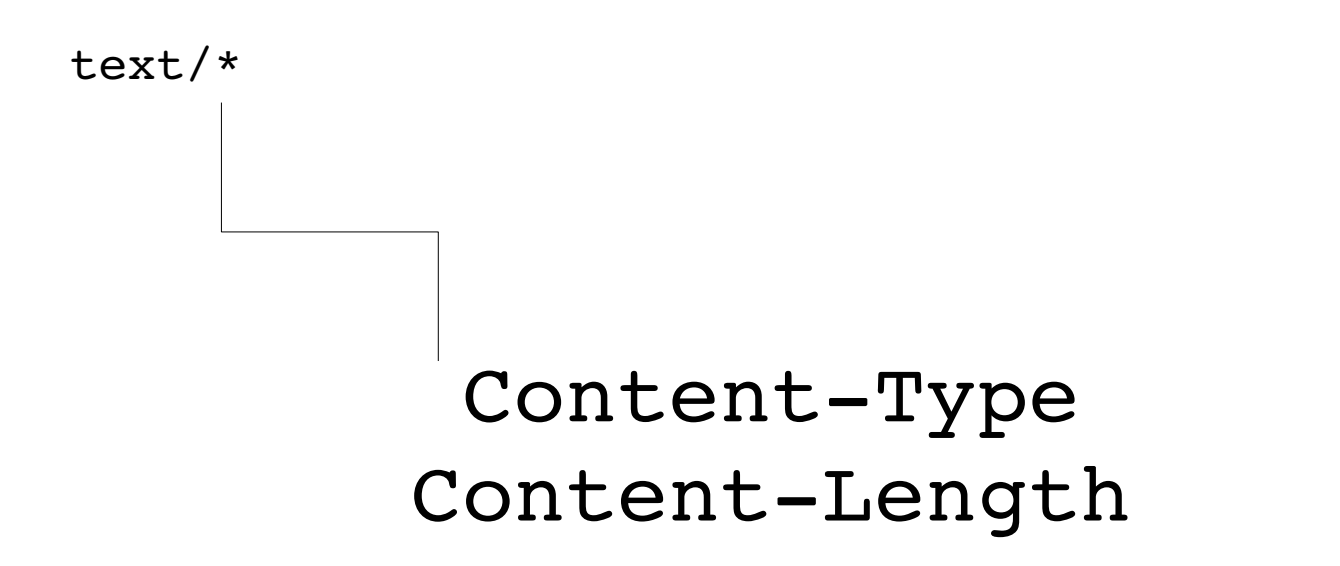

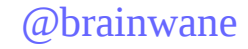

application/\*

Content-Type Content-Length

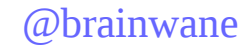

 $chemical/*$ 

Content-Type Content-Length

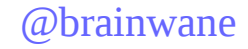

Content-Encoding Accept-Encoding Content-Language Accept-Language

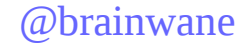

### More headers

ETag If-Match If-None-Match

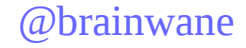

### More headers

If-Modified-Since If-Unmodified-Since Last-Modified Cache-Control

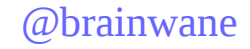

# A popular header

#### User-Agent

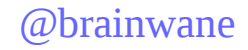

### An unpopular header

From

The email address of the person making the request

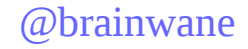

### Uses for From

#### Really bad auth

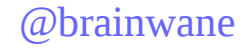

### Uses for From

### "Yes, I saw your site launch"

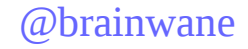

### Uses for From

#### Coded messages meant for network surveillor

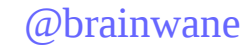

# From - bad idea

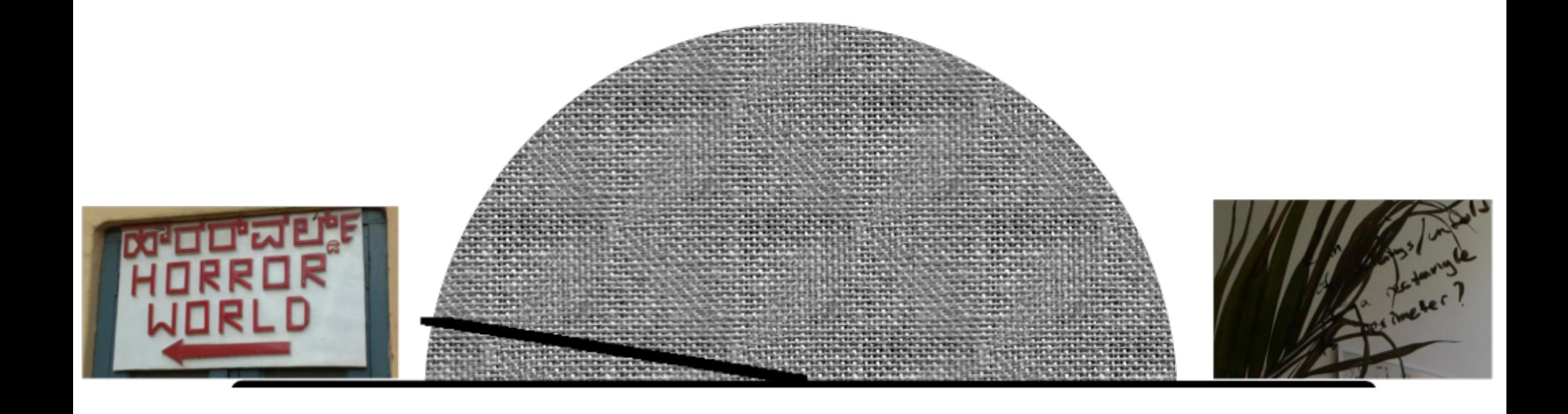
# Another spy trick

### "Each header field consists of a case-insensitive field name followed by a colon (":")..."

– Internet Engineering Task Force (IETF) RFC 7230 Hypertext Transfer Protocol (HTTP/1.1): Message Syntax and Routing

So: vary the case of the headers you send!!!

# Header casing as secret info channel – bad idea

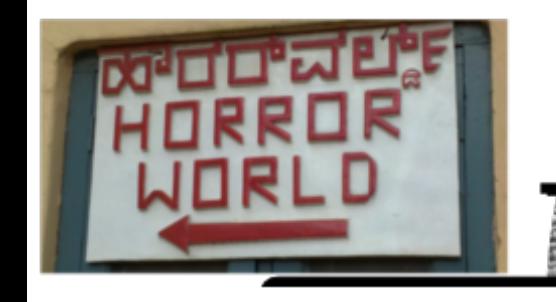

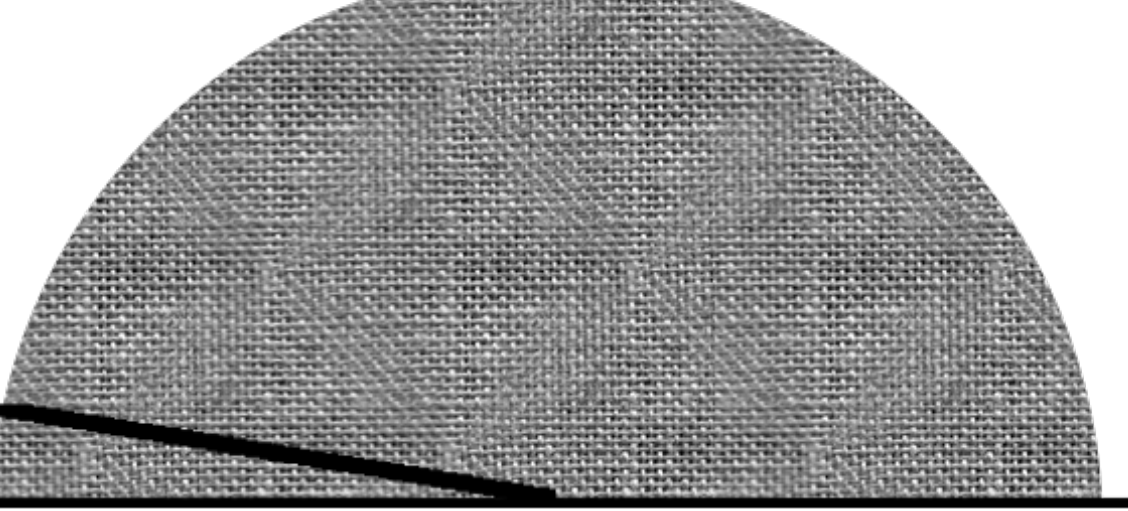

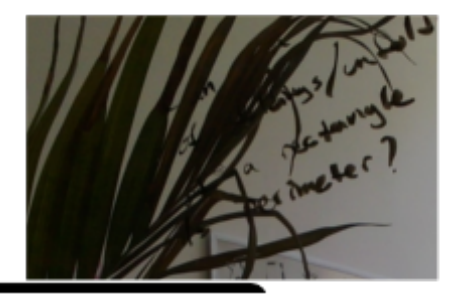

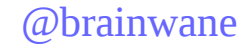

# A popular header

Host

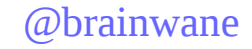

# A required header

Host

required in request messages

# Host  $\&$  path work together

\$ netcat myhostname.tld 80 GET /bicycle HTTP/1.1 Host: myhostname.tld

# Host & path work together

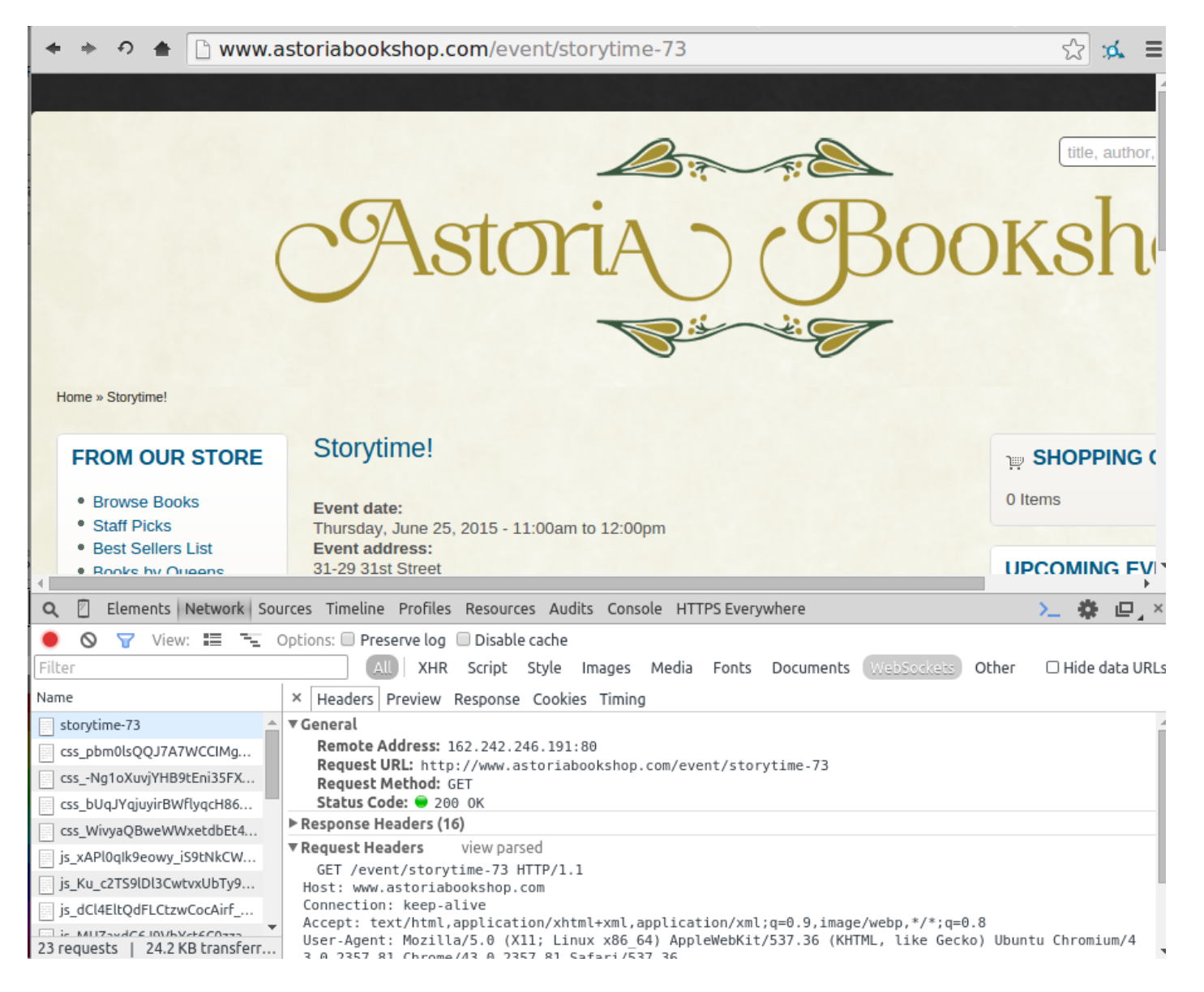

# Host  $\&$  path work together

www.astoriabookshop.com/event/storytime-73

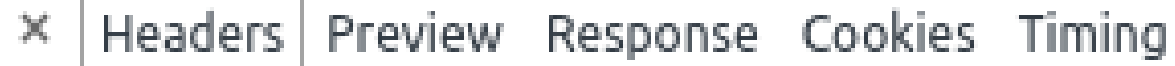

▼ General

Remote Address: 162.242.246.191:80

Request URL: http://www.astoriabookshop.com/event/storytime-73 Request Method: GET

Status Code: @ 200 OK

Response Headers (16)

 $\blacktriangledown$  Request Headers view parsed

GET /event/storytime-73 HTTP/1.1

Host: www.astoriabookshop.com

# Host & path work together

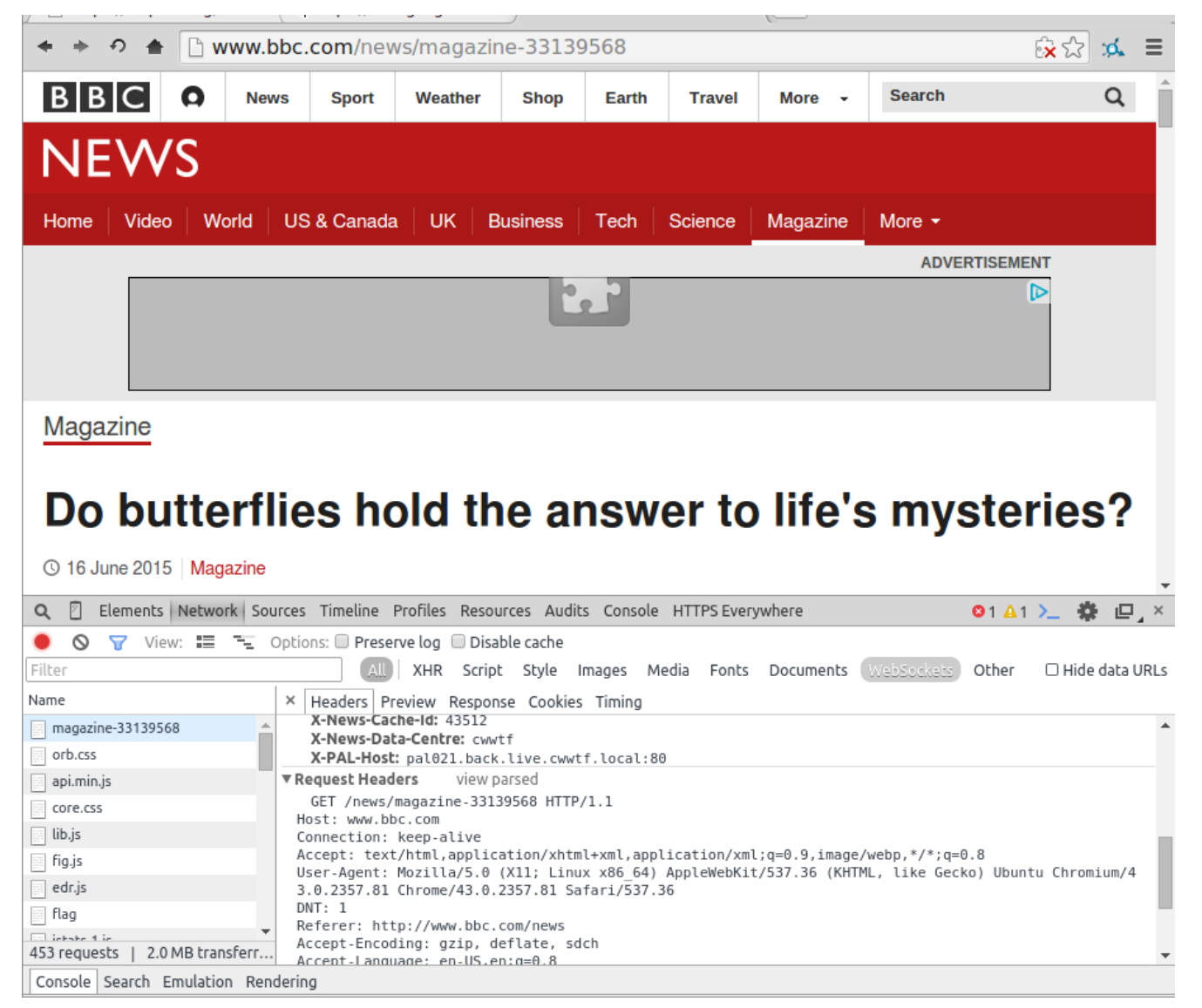

# Host  $\&$  path work together

www.bbc.com/news/magazine-33139568

▼ Request Headers view parsed GET /news/magazine-33139568 HTTP/1.1 Host: www.bbc.com

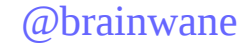

# A popular header

#### Host

### $(wait$ why do we need to repeat this? It's in the URL! right?)

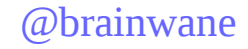

# How Host helps

### HTTP is separate from the Domain Name System

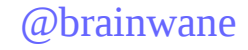

# How Host helps

#### Host

helps route requests among different domains that sit on the same server

# Examples of virtual hosts

#### www.debian.org

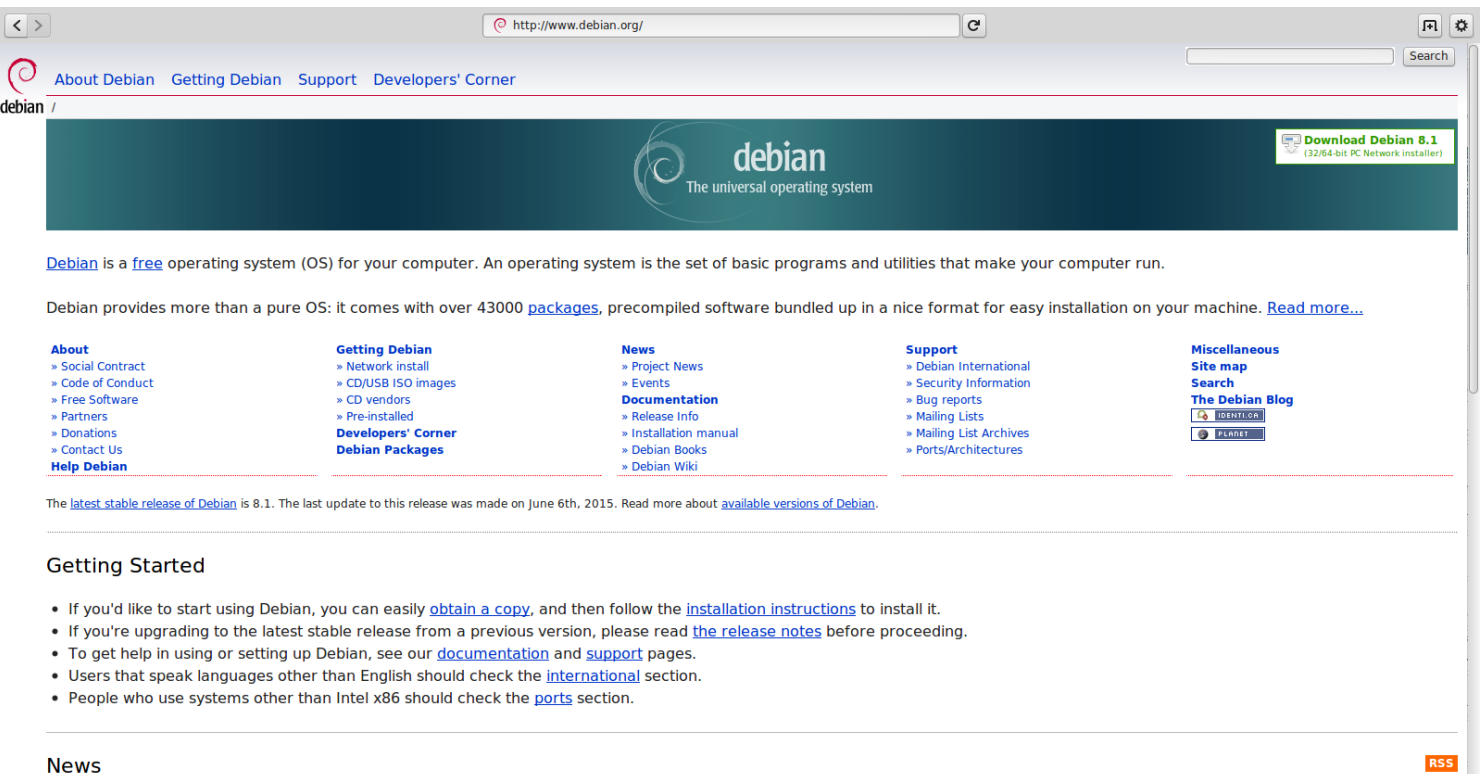

# Examples of virtual hosts

#### bugs.debian.org

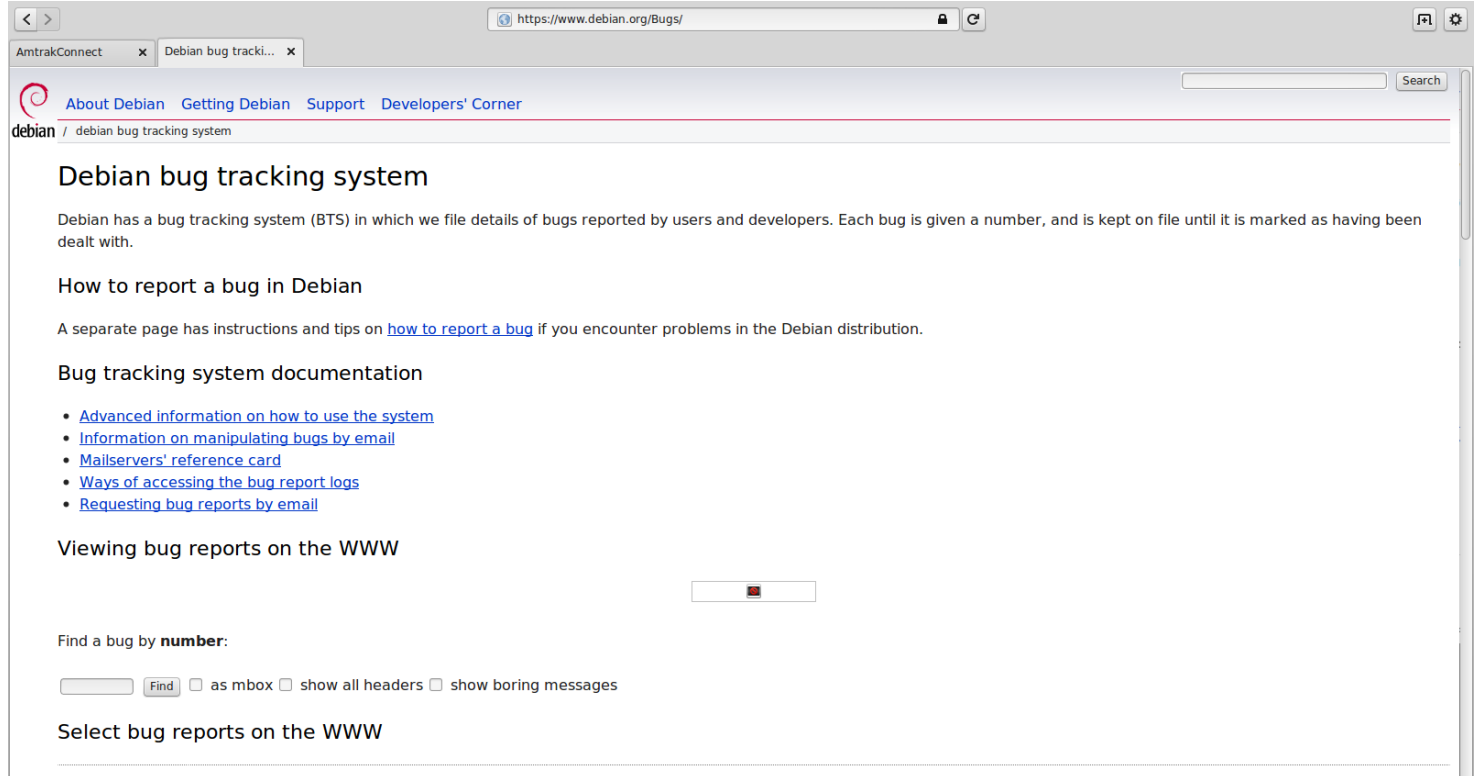

# Examples of virtual hosts

#### lists.debian.org

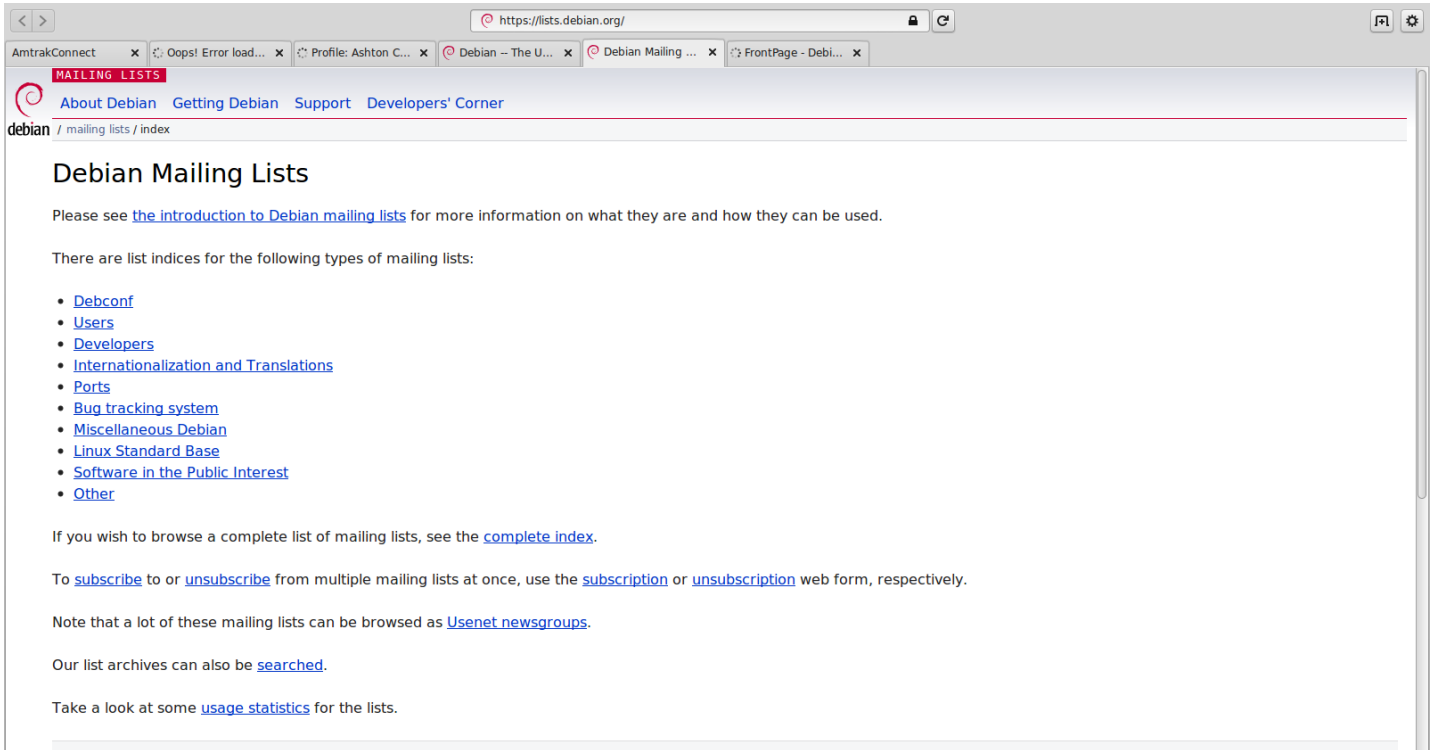

# Examples of virtual hosts

#### wiki.debian.org

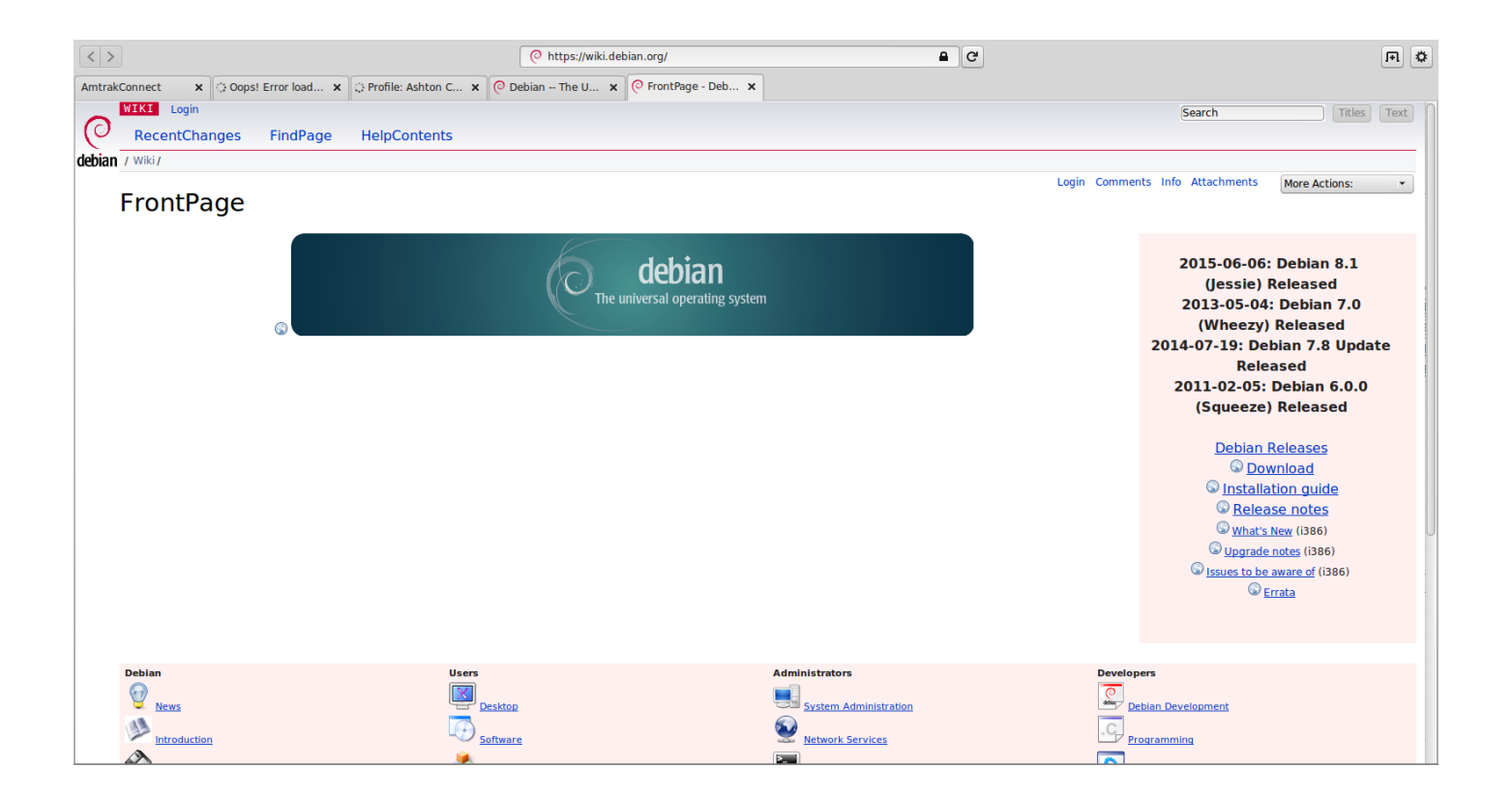

# But watch out...

```
>>> import requests
\gg headers = {"Host": "sumanariffic"}
\gg r = requests.get("http://www.debian.org", headers=headers)
```
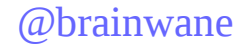

# But watch out...

 $\gg$  r.text

'<!DOCTYPE HTML PUBLIC "-//W3C//DTD HTML 3.2//EN">\n<HTML>\n<HEAD>\n <TITLE>We lcome to mirror-csail!</TITLE>\n</HEAD>\n<BODY>\n\n<H1>Welcome to mirror-csail!< /H1>\n\nThis is mirror-csail, a system run by and for the <a href="https://www.d ebian.org/">Debian Project</a>.\nShe does stuff.\nWhat kind of stuff and who our kind sponsors are you might learn on\n<a href="https://db.debian.org/machines.c gi?host=mirror-csail">db.debian.org</a>.\n\n<P>\n<HR NOSHADE />\n<FONT size="-1" >DSA</FONT>\n\n</BODY>\n</HTML>\n'

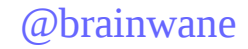

### My 404 logs (Drupal admin console):

TYPE page not found

- DATE Thursday, October 9, 2014 10:46
- USER Anonymous (not verified)
- LOCATION http://myphishingsite.biz/http://myphishingsite.biz REFERRER
- MESSAGE ttp://myphishingsite.biz
- SEVERITY warning
- HOSTNAME *[IP address]*

### My 404 logs (Drupal admin console):

TYPE page not found DATE Thursday, October 9, 2014 - 10:46 USER Anonymous (not verified) LOCAT Vhttp://myphishingsite.biz/http://myphishingsite.biz REFERRER

MESSAGE ttp://myphishingsite.biz

SEVERITY warning

HOSTNAME *[IP address]* 

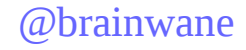

My access logs:

*[IP address]*  $[09/Oct/2014:10:46:09 -0400]$ "GET http://myphishingsite.biz HTTP/1.1" 404 7574 "-" *[User-Agent]* 

Legit mistakes would look like:

*[IP address]*  $[09/Oct/2014:10:46:09 -0400]$ "GET (http://berkeley.edu HTTP/1.1" 404 7574 "-" *[User-Agent]* 

Intentionally malform your request!

\$ netcat myhostname.tld 80 GET http://spam.com HTTP/1.1 Host: spam.com

Intentionally malform your request!

\$ netcat myhostname.tld 80 GET /viagrabitcoin HTTP/1.1 Host: spam.com

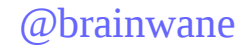

# 404 spamming -<br>bad idea

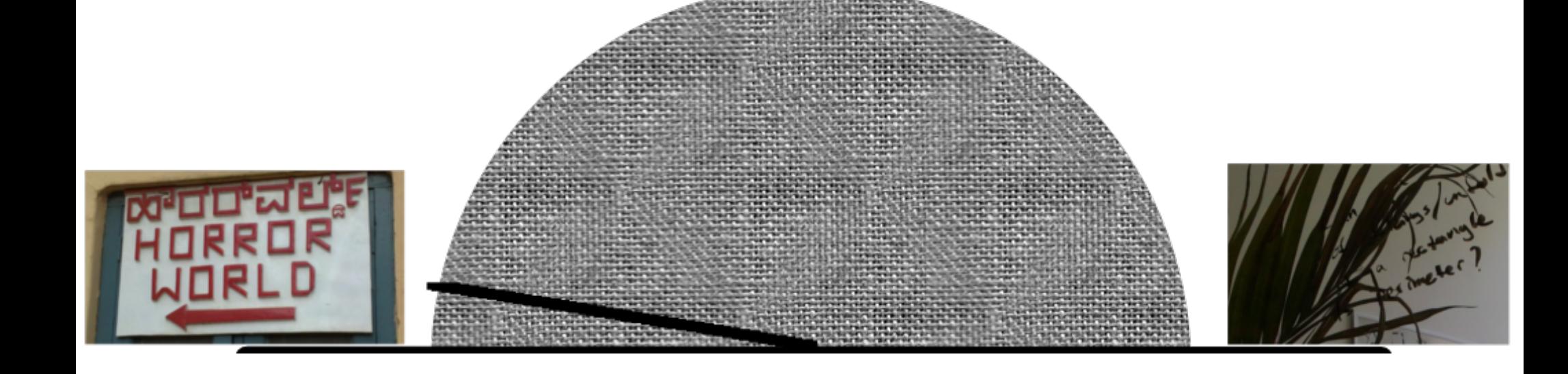

 $\varpi$ brainwane

# Define your own header!

"Header fields are fully extensible: there is no limit on the introduction of new field names, each presumably defining new semantics, nor on the number of header fields used in a given message."  $-(RFC 7230)$ 

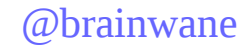

#### X-blah-blah-blah

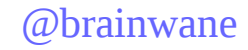

X-Wikimedia-Debug

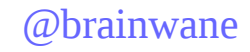

### X-Wikimedia-Debug

### an HTTP request header

- Backend selection (Varnish)
- Caching behavior
- Request profiling (record a trace)
- Debug logs
- Read-only mode
- Browser extensions
- More: https://wikitech.wikimedia.org/wiki/X-Wikimedia-Debug

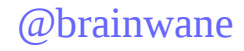

 $\bullet$  $\bullet$  $\equiv$ 

☆ 自 →

# Define your own header!

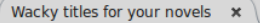

 $\Phi$ 

 $\leftarrow$  (i) | 127.0.0.1:5000

Ten names for your scifi novel:

 $C$  | Q Search

- 1. Magnetosphere Tensor
- 2. Moving-boundary Fixing
- 3. Metamaterial Regularization
- 4. Negative-index Electrophoresis
- 5. Dissipation Electromagnetism
- 6. Lorentz Relation
- 7. Photonic Magnetoimpedance
- 8. Displacement Current
- 9. Dissipation Magnetoimpedance
- 10. Ambiguity Particle

```
@brainwane
```

```
import random
 import requests
-from flask import Flask, render template
+from flask import Flask, render template, make response
 app \tI = Flask( name )(eapp fl.route('/'))
@@ -18,7 +19,9 @@ def index pg():
     pagetitles = getarticletitles()adj, non = massagelist(pagetities)sugg = weakytities(adj, noun)return render template('titles.html',title=sugg)
\blacksquareresponse = make response(render template('titles.html',title=sugg))
+ -response.headers['X-Sumana-Is-Amazing'] = 'Indeed, Verily So'
+ -return response
+
```
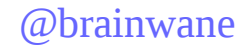

response = make\_response(render\_template('titles.html',title=sugg)) response.headers['X-Sumana-Is-Amazing'] = 'Indeed, Verily So' return response

# Define your own header!

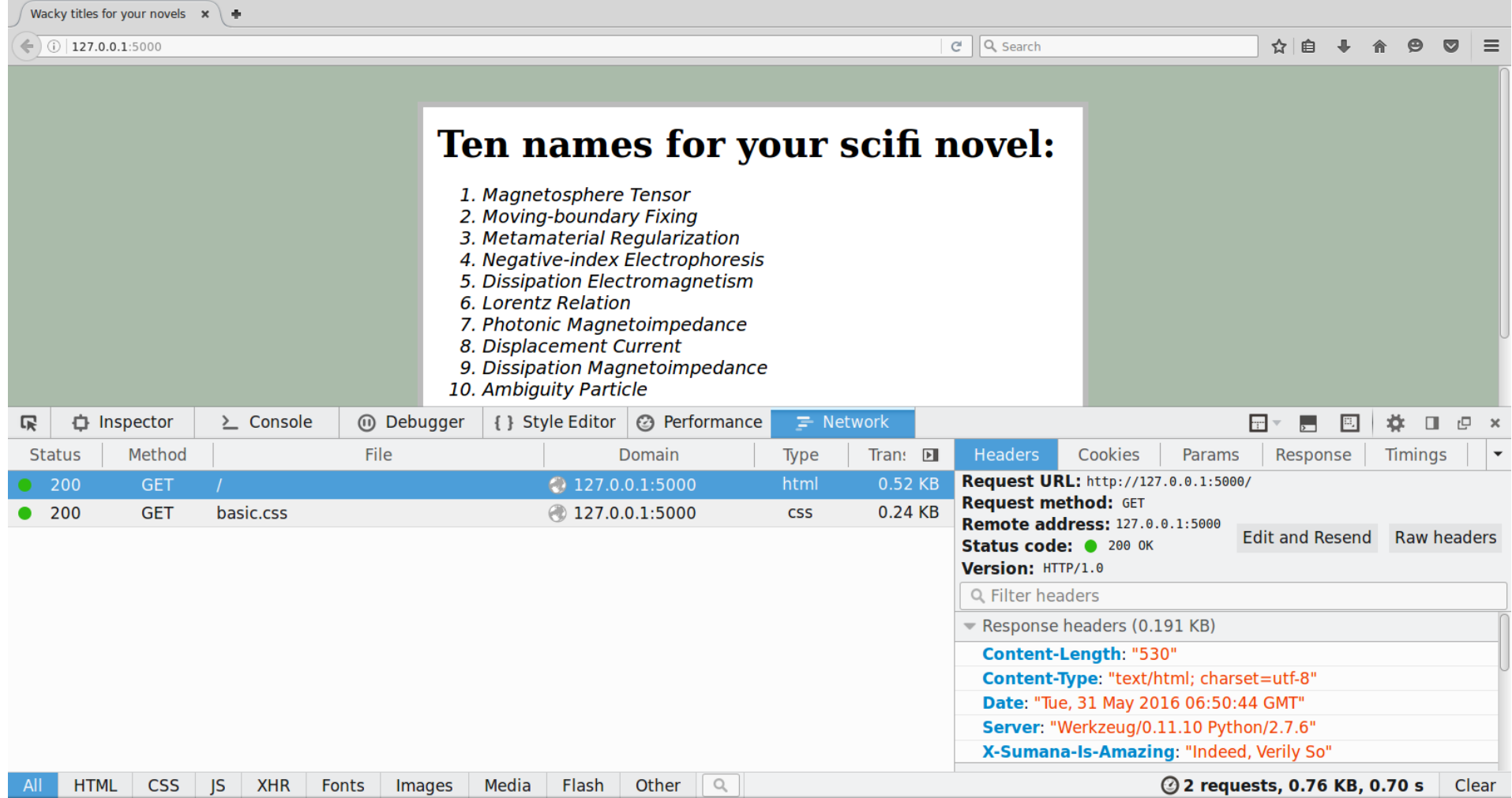

Response headers (0.191 KB)

**Content-Length: "530"** 

**Content-Type: "text/html; charset=utf-8"** 

**Date: "Tue, 31 May 2016 06:50:44 GMT"** 

Server: "Werkzeug/0.11.10 Python/2.7.6"

X-Sumana-Is-Amazing: "Indeed, Verily So"

https://gitlab.com/http-can-do-that/novel-titles

Response headers (0.191 KB)

**Content-Length: "530"** 

**Content-Type: "text/html; charset=utf-8"** 

**Date: "Tue, 31 May 2016 06:50:44 GMT"** 

Server: "Werkzeug/0.11.10 Python/2.7.6"

X-Sumana-Is-Amazing: "Indeed, Verily So"
# Defining your own headers – good idea?

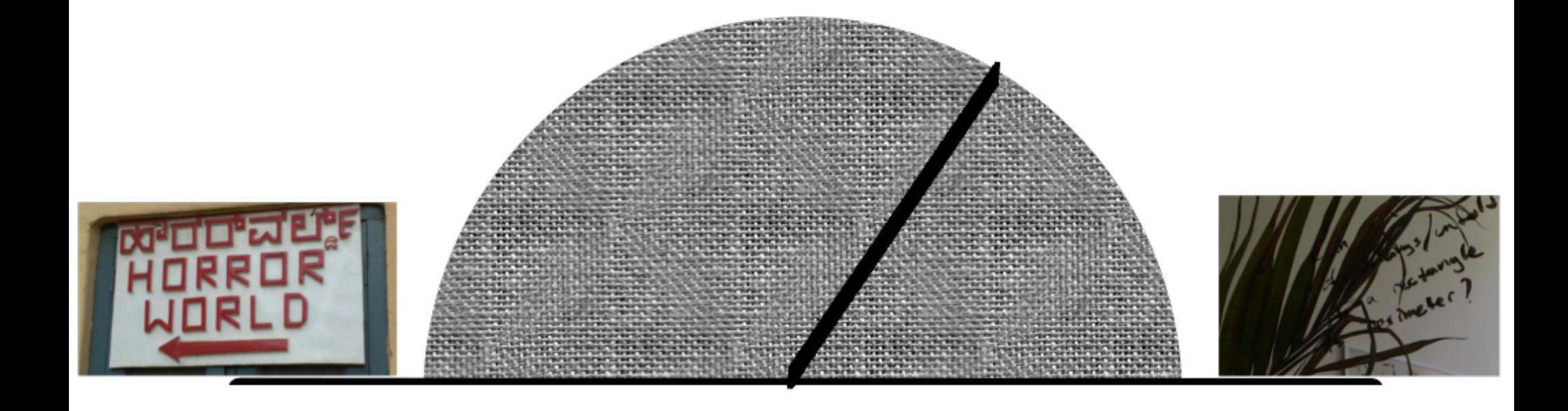

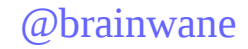

#### Status codes

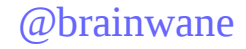

#### Status codes

100 & 101: Informational 2xx: Successful 3xx: Redirection 4xx: Client error 5xx: Server error

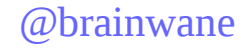

# Status (response) codes

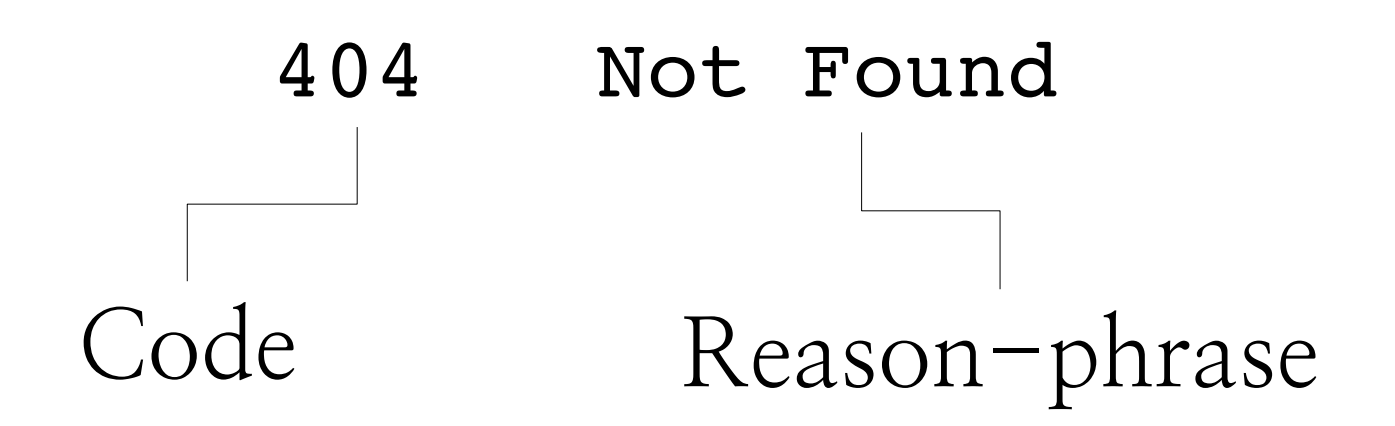

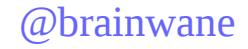

# Status (response) codes

"A client SHOULD ignore the reason-phrase content."

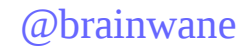

# Heard of these?

 $-410$  Gone

It was here, but now it' s not.

• 304 Not Modified

You said, 'GET this, if it's been modified since [date]'. It hasn't been.

#### @brainwane 451 Unavailable For Legal Reasons

Server is legally required to reject client' s request

#### @brainwane 451 Unavailable For Legal Reasons

Can't let you see that; it's censored.

# 451 Unavailable For Legal Reasons

"This is considered a client-side error even though the request is well formed and the legal requirement exists on the server side. After all, that representation was censored for a reason. There must be something wrong with you, citizen."

-RESTful Web APIs,

Leonard Richardson & Mike Amundsen

#### 451 Unavailable For Legal Reasons

Internet Engineering Task Force (IETF) Request for Comments: 7725 Category: Standards Track TSSN: 2070-1721

T. Brav Textuality February 2016

#### An HTTP Status Code to Report Legal Obstacles

Abstract

This document specifies a Hypertext Transfer Protocol (HTTP) status code for use when resource access is denied as a consequence of legal demands.

Status of This Memo

This is an Internet Standards Track document.

This document is a product of the Internet Engineering Task Force (IETF). It represents the consensus of the IETF community. It has received public review and has been approved for publication by the Internet Engineering Steering Group (IESG). Further information on Internet Standards is available in Section 2 of RFC 5741.

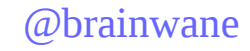

# $451 - good idea?$

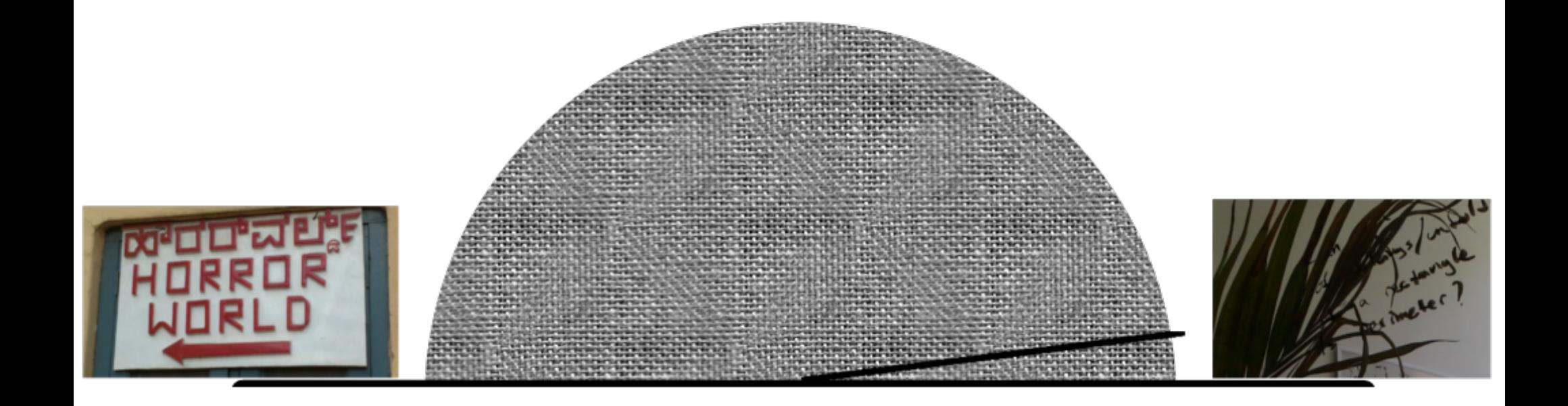

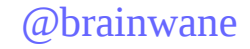

#### All of these were found in the wild

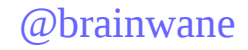

Code: 126

Reason: Incorrect key file for table '/tmp/mysqltmp/#sql\_13fb\_2.MYI'; try to repair it SQL=SHOW FULL COLUMNS FROM 'y4dnu\_extensions'

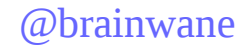

Code: 301

Reason: explicit\_header\_response\_code

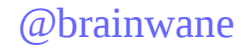

Code: 403

Reason: You've got to ask yourself one question: Do I feel lucky?

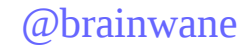

Code: 403

Reason: can't put wasabi in bed

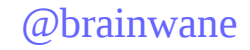

Code: 404

#### Reason: HTTP/1.1 404

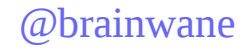

Code: 404

Reason: Not Found"); ?><?php Header("cache-Control: no-store, no-cache, must-revalidate

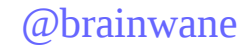

Code: 200

Reason: Forbidden

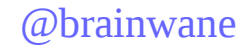

Code: 404

Reason: Apple WebObjects

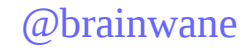

Code: 404

Reason: forbidden

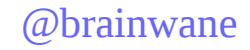

Code: 434

#### Reason: HTTP/1.1 434

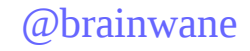

Code: 451

Reason: Unknown Reason-Phrase

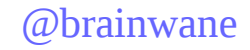

Code: 503

Reason: Backend is unhealthy

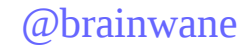

Code: 520

Reason: Origin Error

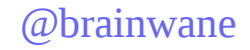

Code: 525

Reason: Origin SSL Handshake Error

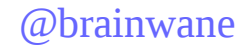

Code: 533

Reason: mtd::http: Unknown: Banned

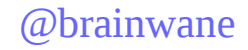

Code: 732

Reason: http://www.[hostname].com/intro/copyright.php

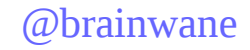

Code: 999

Reason: Request denied

# Changing Reason-phrases

import http.server

```
class OddHeaderHTTPRequestHandler(http.server.SimpleHTTPRequestHandler):
responses = dict(http.server.SimpleHTTPRequestHandler.responses)
responses[200] = (1011 Korrect', 'Oh Kay')
responses [404] = ('I Know Nothing', 'Nothing here by that name')
```
more at https://gitlab.com/http-can-do-that

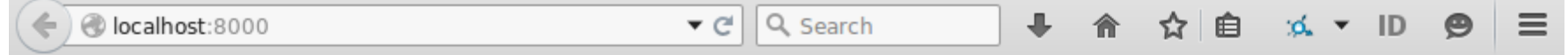

#### Rockin'

This is a pretty rockin' site. I'm glad you decided to visit.

#### **Wheee!**

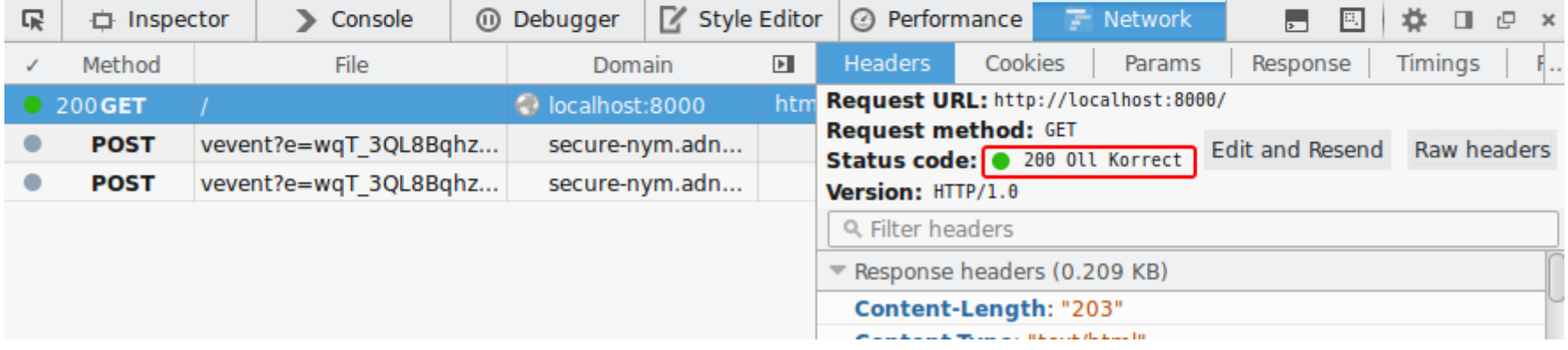

#### Request URL: http://localhost:8000/ **Request method: GET Edit and Resend** Status code: 0 200 011 Korrect

# Bespoke status codes/reasons – good idea?

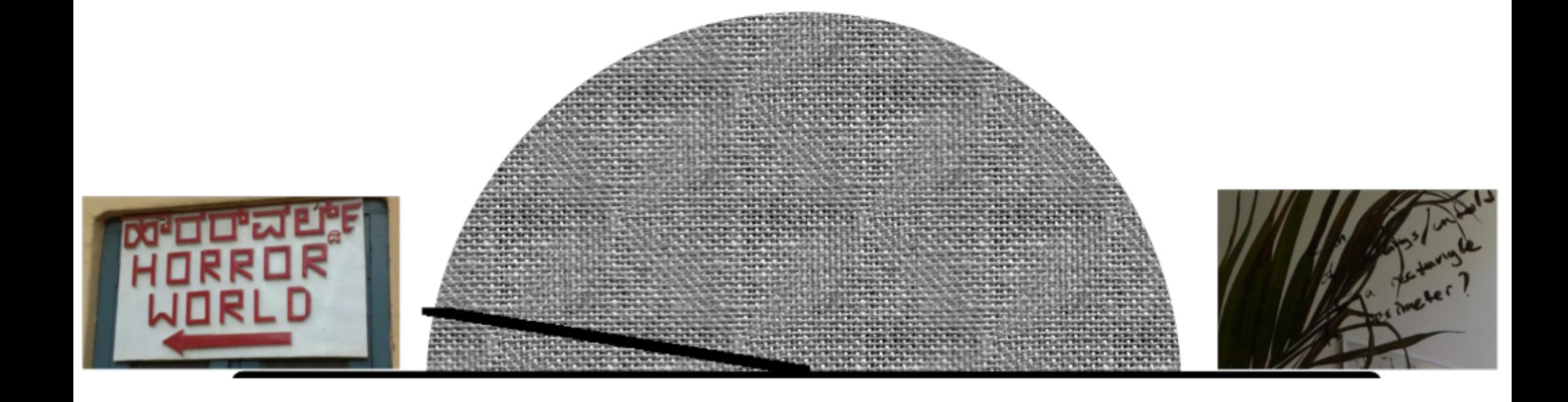

#### Conclusion

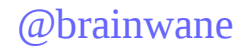

#### There's so much more

- "Don't cache this"
- Pragma  $-$  pass instructions to server/client
- CONNECT, TRACE, LINK,  $&$  UNLINK methods
- 409 Conflict
- Look-before-you-leap requests
- Resources at HTTPS vs. HTTP URLs can differ
- "q" and preference ranking in the Accept header
- Content-Disposition (e.g. "attachment")

#### The feeling of power

The sense of wonder
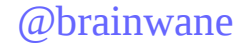

## What might the web have been?

What might it still be?

## Read & play

- RFCs  $7230 7235$
- requests
- netcat, wget, netstat, telnet
- basic HTTP servers (in your favorite language)
- https://gitlab.com/http-can-do-that

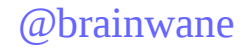

## Thanks

Leonard Richardson Greg Hendershott Zack Weinberg The Recurse Center Clay Hallock Paul Tagliamonte Open Source Bridge

Julia Evans, Allison Kaptur, Amy Hanlon, and Katie Silverio

## Thank you

Sumana Harihareswara

http://changeset.nyc

@brainwane

https://gitlab.com/http-can-do-that

sumanah@panix.com